# Computer Organization and Structure

Bing-Yu Chen National Taiwan University

# Instructions: Language of the Computer

- $\Box$  Operations and Operands
	- $\blacksquare$  of the Computer Hardware
- **□** Signed and Unsigned Numbers
- $\Box$  Representing Instructions
	- $\blacksquare$  in the Computer
- **L** Logical Operations
- **D** Instructions for Making Decisions
- **□** Supporting Procedures
	- **n** in Computer Hardware
- $\Box$  Communicating with People
- $\Box$  MIPS Addressing
	- for 32-Bit Immediates and Addresses
- $\Box$  Translating and Starting a Program
- **D** Arrays vs. Pointers

### Instruction Set

- $\Box$  The repertoire of instructions of a computer
- $\square$  Different computers have different instruction sets
	- **But with many aspects in common**
- $\Box$  Early computers had very simple instruction sets
	- **Simplified implementation**
- $\square$  Many modern computers also have simple instruction sets

### The MIPS Instruction Set

- $\Box$  Used as the example throughout the book
- □ Stanford MIPS commercialized by MIPS Technologies [\(www.mips.com\)](http://www.mips.com/)
- □ Large share of embedded core market
	- **Applications in consumer electronics,** network/storage equipment, cameras, printers, …
- □ Typical of many modern ISAs
	- See MIPS Reference Data tear-out card, and Appendixes B and E

### Arithmetic Operations

- **□** Add and Subtract, 3 operands
	- 2 sources and 1 destination
- $\square$  operand order is fixed
	- **d** destination first
	- all arithmetic operations have this form

#### **□** Example:

- $\Box$  C code:  $a = b + c$
- MIPS code: add a, b, c

#### Arithmetic Operations

#### *Design Principle 1*:

- **Simplicity favors regularity** 
	- $\Box$  Regularity makes implementation simpler
	- $\Box$  Simplicity enables higher performance at lower cost

#### Arithmetic Examples

 $\Box$  compiling two C assignments into MIPS

C code:  $a = b + c$ ;  $d = a - e$ ;

**MIPS** code: add a, b, c sub d, a, e

 $\Box$  compiling a complex C assignment into MIPS

C code:  $f = (g + h) - (i + j)$ 

**MIPS** code: add  $$t0, g, h$  # temp  $t0 = g + h$ add \$t1, i, j # temp t1 = i + j sub f,  $$t0, $t1 \t # f = t0 - t1$ 

#### Register Operands

- $\Box$  Of course this complicates some things...
	- C code:  $a = b + c + d$ ;
	- **MIPS** code: add a, b, c add a, a, d
	- where a & b & c & d mean **registers**
- $\Box$  Arithmetic instructions use register operands
	- operands must be **registers**

## Register Operands

#### MIPS has a **32** × **32-bit** register file

- **Use for frequently accessed data**
- **Numbered 0 to 31**
- 32-bit data called a "word"
- Assembler names
	- \$t0, \$t1, ..., \$t9 for temporary values
	- \$s0, \$s1, …, \$s7 for saved variables
- *Design Principle 2:*
	- **Samaller** is faster

 $\Box$  c.f. main memory: millions of locations

#### Register Operand Example

 $C \text{ code:}$   $f = (g + h) - (i + j)$ **a** assume  $f$ , ..., j in \$s0, ..., \$s4

#### $\Box$  MIPS code: add \$t0, \$s1, \$s2 add \$t1, \$s3, \$s4 sub \$s0, \$t0, \$t1

## Registers vs. Memory

- $\Box$  Arithmetic instructions operands must be registers
	- only **32** registers provided
- $\Box$  Compiler associates variables with registers

 $\Box$  What about programs with lots of variables

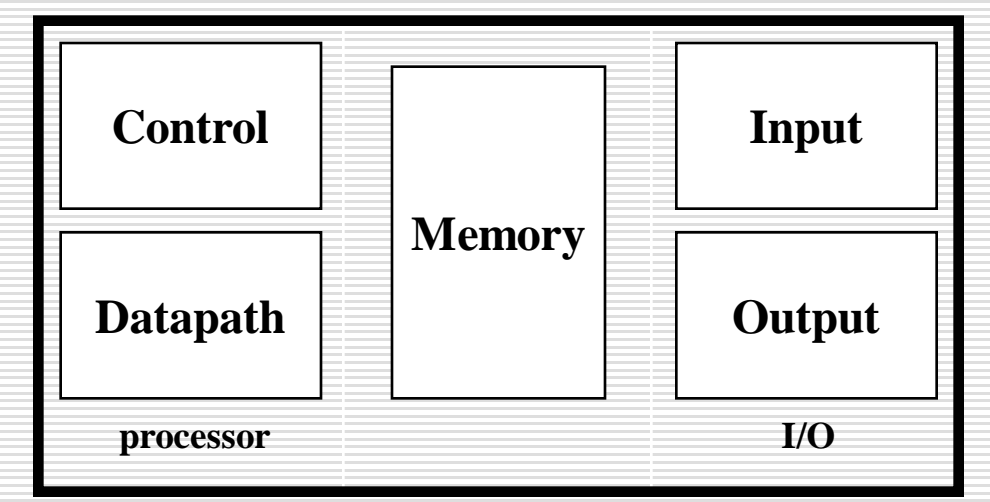

## Memory Operands

- $\Box$  Main memory used for composite data
	- **Arrays, structures, dynamic data**
- $\Box$  To apply arithmetic operations
	- **Load values from memory into registers**
	- Store result from register to memory
- **□** MIPS is Big Endian
	- **Most-Significant Byte at least address of a** word
	- c.f. Little Endian: Least-Significant Byte at least address

## Memory Organization

- $\Box$  viewed as a large, single-dimension array, with an address
- $\Box$  A memory address is an index into the array
- □ "byte addressing" means that the index points to a 8-bit byte of memory
- 0 | 8 bits of data 1 | 8 bits of data 2  $\mid$  8 bits of data 8 bits of data 3 8 bits of data 4 8 bits of data 5 8 bits of data 6

... ...

#### Big Endian vs. Little Endian

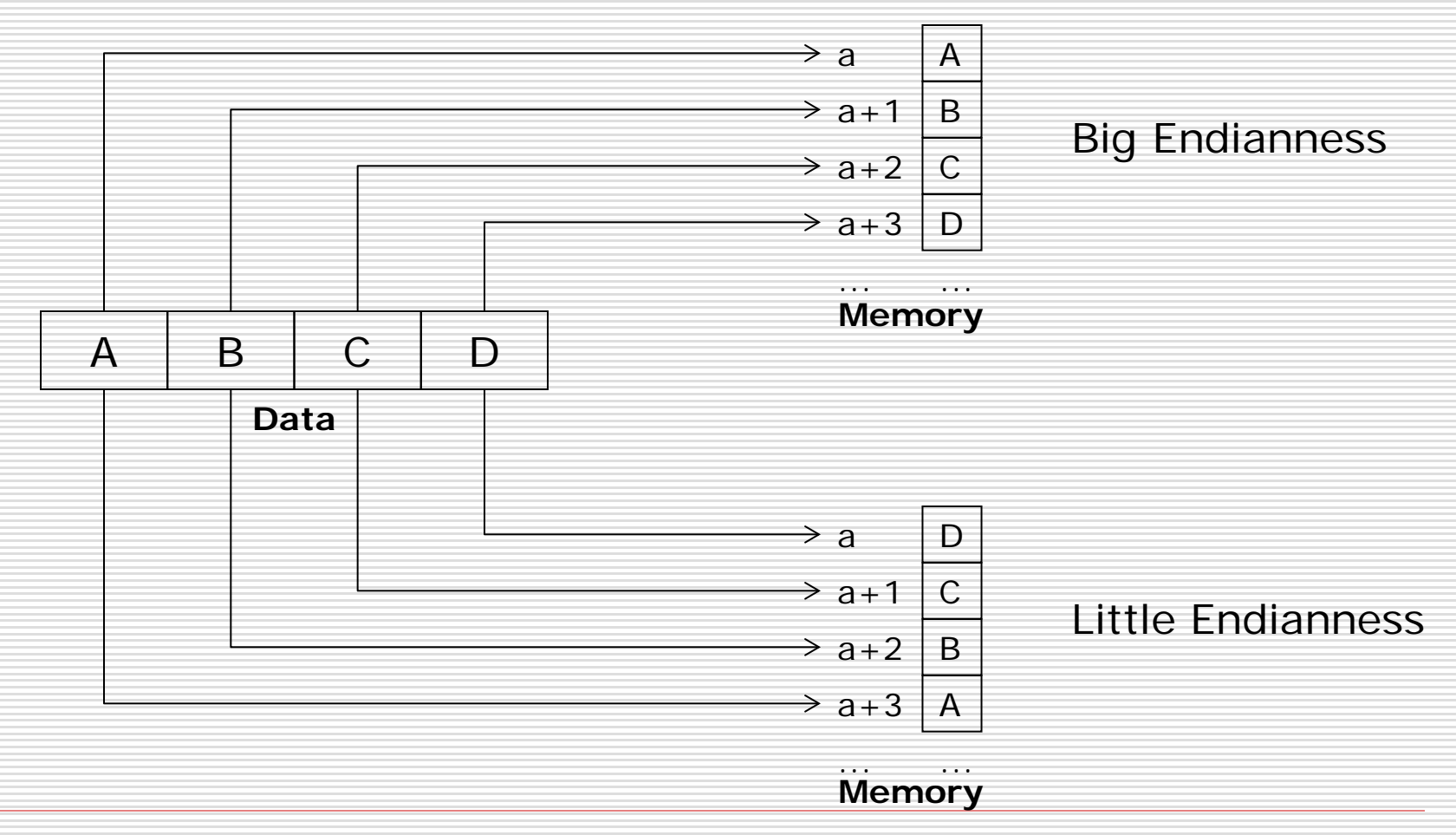

## Memory Organization

- $\Box$  "bytes" are nice, but most data items use larger "words" 0
- **□** for MIPS
	- a word is 32 bits or 4 bytes

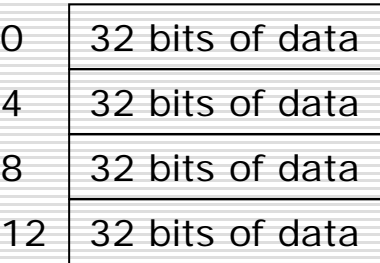

...

...

- $\Box$  2<sup>32</sup> bytes with byte addresses from 0 to 2<sup>32</sup>-1
- $\Box$  2<sup>30</sup> words with byte addresses 0, 4, 8, ... 2<sup>32</sup>-4
- words are aligned (*alignment restriction*)
	- **Address must be a multiple of 4**
	- What are the least 2 significant bits of a word address?

## Word Addressing

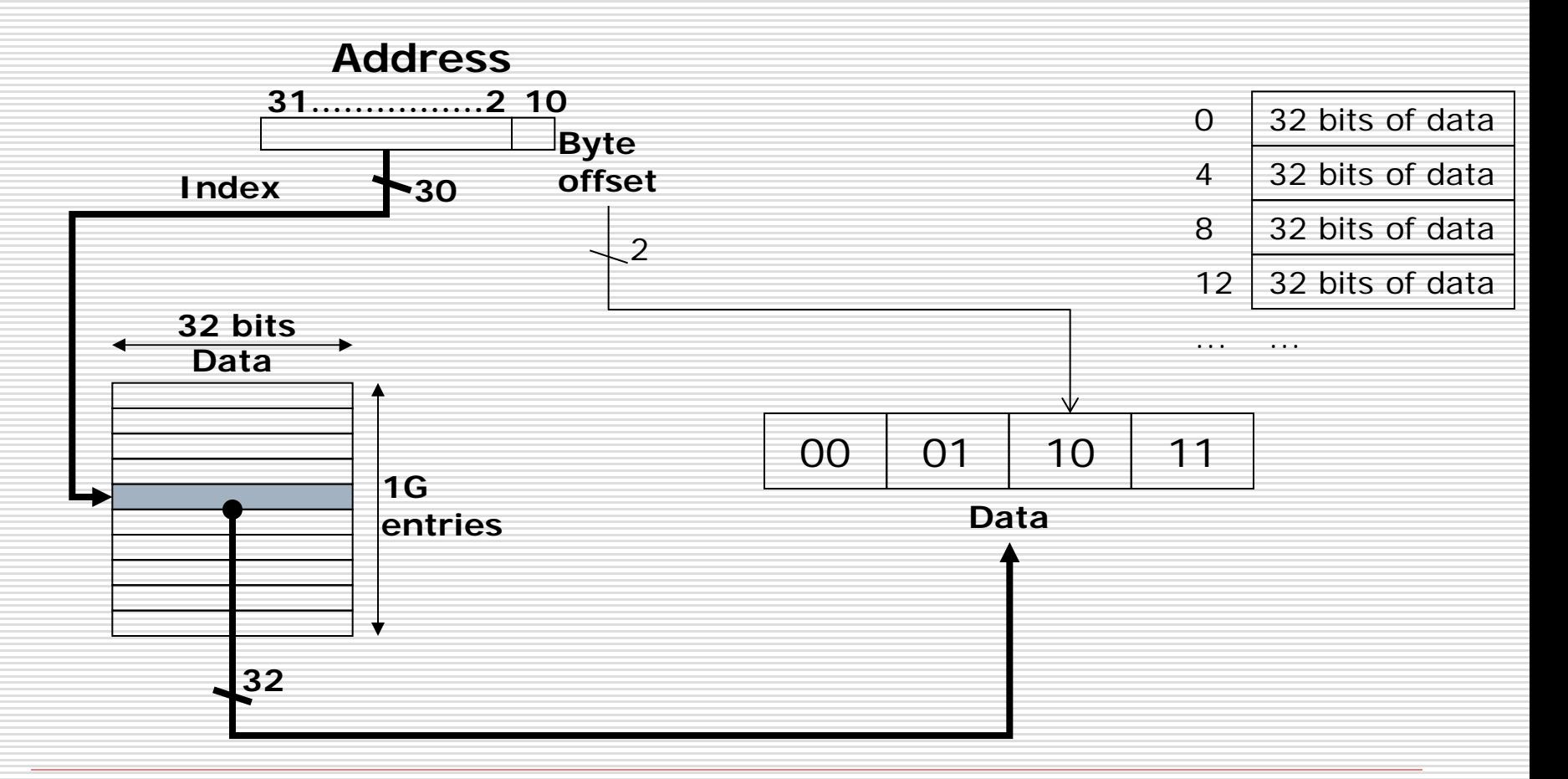

#### Load & Store Instructions

- $\Box$  C code:  $q = h + A[8]$ ;
	- g in \$s1, h in \$s2, *base address* of A in \$s3
- MIPS code: Iw \$t0, 32(\$s3) add \$s1, \$s2, \$t0
	- index 8 requires *offset* of 32
		- $\Box$  4 bytes per word
- $\Box$  can refer to registers by name (e.g., \$s2, \$t0) instead of number

#### Load & Store Instructions

- $\Box$  C code:  $A[12] = h + A[8]$ ; ■ h in \$s2, base address of A in \$s3
- $\Box$  MIPS code: lw \$t0, 32(\$s3) add \$t0, \$s2, \$t0 sw \$t0, 48(\$s3)
- store word has *destination last*
- $\Box$  remember arithmetic operands are registers, not memory
	- can't write: add 48(\$s3), \$s2, 32(\$s3)

## Registers vs. Memory

- □ Registers are faster to access than memory
- $\Box$  Operating on memory data requires loads and stores
	- **Nore instructions to be executed**
- $\Box$  Compiler must use registers for variables as much as possible
	- **Only spill to memory for less frequently** used variables
	- Register optimization is important!

### Constants

#### $\Box$  Small constants are used quite frequently

**1** e.g., 
$$
A = A + 5
$$
;  
 $B = B + 1$ ;  
 $C = C - 18$ ;

#### ■ Solutions? Why not?

- **Put 'typical constants' in memory and load** them?
- Create hard-wired registers (like \$zero) for constants like one?

### The Constant Zero

- □ MIPS register 0 (\$zero) is the constant 0
	- Cannot be overwritten
- **□** Useful for common operations
	- add \$t2, \$s1, \$zero
		- $\Box$  e.g., move between registers

### Immediate Operands

- □ Constant data specified in an instruction ■ addi \$s3, \$s3, 4
- $\Box$  No subtract immediate\* instruction
	- **Just use a negative constant**
	- **addi**  $$s2, $s1, -1$

#### *Design Principle 3:*

- Make the common case fast
	- **□** Small constants are common
	- $\Box$  Immediate operand avoids a load instruction

#### Numbers

- $\Box$  Bits are just bits (no inherent meaning)
	- conventions define relationship between bits and numbers
- Binary numbers (base 2)
	- decimal:  $0...2<sup>n</sup> 1$
- $\Box$  Of course it gets more complicated:
	- **numbers are finite (overflow)** 
		- fractions and real numbers
	- **n** negative numbers

#### Unsigned Binary Integers

□ Given an n-bit number

$$
x = x_{n-1}2^{n-1} + x_{n-2}2^{n-2} + \dots + x_12^1 + x_02^0
$$

- $\Box$  Range: 0 to  $+2^n 1$
- $\Box$  Example
	- $\Box$  0000 0000 0000 0000 0000 0000 0000 1011,  $= 0 + ... + 1 \times 2^3 + 0 \times 2^2 + 1 \times 2^1 + 1 \times 2^0$ 
		- $= 0 + ... + 8 + 0 + 2 + 1 = 11_{10}$
- $\Box$  Using 32 bits
	- 0 to  $+4,294,967,295$

#### 2's-Complement Signed Integers

□ Given an n-bit number

$$
x = -x_{n-1}2^{n-1} + x_{n-2}2^{n-2} + \dots + x_1 2^1 + x_0 2^0
$$

- $\Box$  Range:  $-2^{n-1}$  to  $+2^{n-1} 1$
- $\square$  Example
	- $\blacksquare$  1111 1111 1111 1111 1111 1111 11111 1100,  $= -1 \times 2^{31} + 1 \times 2^{30} + ... + 1 \times 2^2 + 0 \times 2^1 + 0 \times 2^0$  $= -2,147,483,648 + 2,147,483,644 = -4<sub>10</sub>$
- $\Box$  Using 32 bits
	- $\blacksquare$  -2,147,483,648 to +2,147,483,647

## 2's-Complement Signed Integers

#### $\Box$  Bit 31 is sign bit

- **1** 1 for negative numbers
- **0** for non-negative numbers
- $\Box$  –(–2<sup>n 1</sup>) can't be represented
- $\square$  Non-negative numbers have the same unsigned and 2's-complement representation
- $\square$  Some specific numbers
	- 0: 0000 0000 … 0000
	- $\blacksquare$  –1: 1111 1111 … 1111
	- Most-negative: 1000 0000 … 0000
	- Most-positive: 0111 1111 ... 1111

#### Signed Negation

**□** Complement and add 1 ■ Complement means  $1 \rightarrow 0$ ,  $0 \rightarrow 1$  $x + \overline{x} = 1111...111_2 = -1$  $\overline{x}+1=-x$ 

 $\Box$  Example: negate +2  $\blacksquare$  +2 = 0000 0000 ... 0010<sub>2</sub>  $-2 = 1111 1111 ... 1101<sub>2</sub> + 1$  $= 1111 1111 ... 1110<sub>2</sub>$ 

□ "negate" and "complement" are quite different!

## Sign Extension

 $\Box$  Representing a number using more bits **Preserve the numeric value**  $\Box$  In MIPS instruction set addi: extend immediate value **l** lb, lh: extend loaded byte/halfword **b** beq, bne: extend the displacement  $\Box$  Replicate the sign bit to the left **C.f. unsigned values: extend with Os** □ Examples: 8-bit to 16-bit  $\blacksquare$  +2: 0000 0010 => 0000 0000 0000 0010  $\blacksquare$  –2: 1111 1110 => 1111 1111 1111 1110

### Representing Instructions

- $\Box$  Instructions are encoded in binary
	- Called **machine code**
- $\Box$  MIPS instructions
	- Encoded as 32-bit instruction words
	- Small number of formats encoding operation code (opcode), register numbers, …
	- **Regularity!**
- **□** Register numbers
	- $\blacksquare$  \$t0 \$t7 are reg's 8 15
	- $\blacksquare$  \$t8 \$t9 are reg's 24 25
	- $\blacksquare$  \$s0 \$s7 are reg's 16 23

MIPS instruction encoding@Fig.2.19@P.135 MIPS register conventions@Fig.2.14@P.121

#### MIPS R-format Instructions

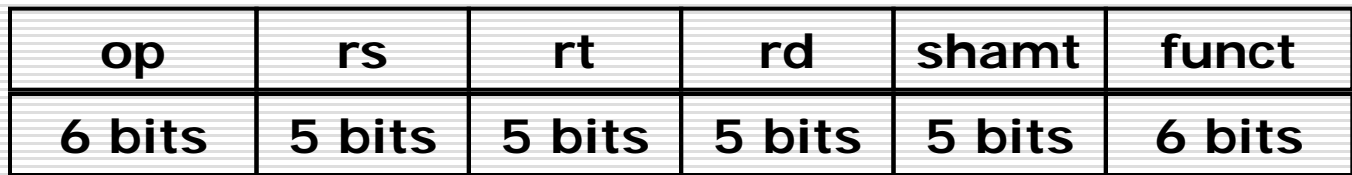

- $\Box$  op = operation code (opcode) **D** basic operation of the instruction  $\Box$  rs / rt / rd
	- **P** register source / destination operand
- $\square$  shamt = shift amount
	- 00000 for now
- $\Box$  funct = function code
	- **E** extends opcode

#### 000000100011001001000000001000002  $= 02324020_{16}$

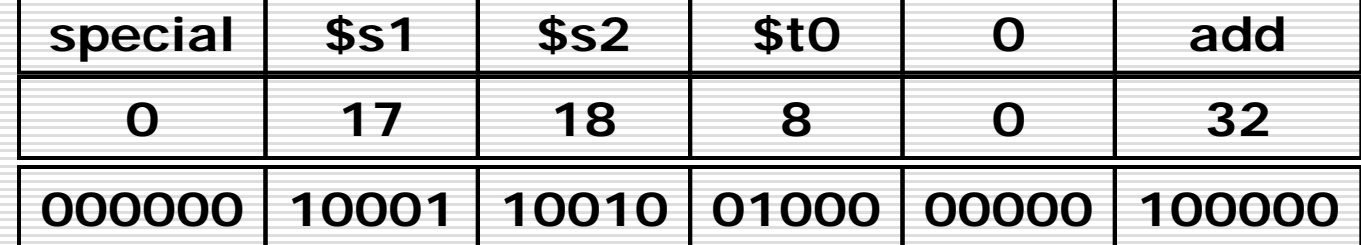

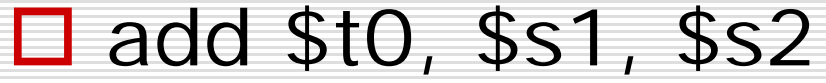

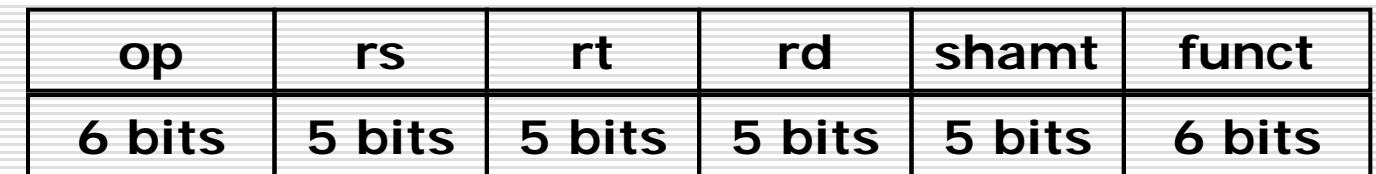

### R-format Example

### Hexadecimal

#### $\Box$  Base 16

**Compact representation of bit strings** 

■ 4 bits per hex digit

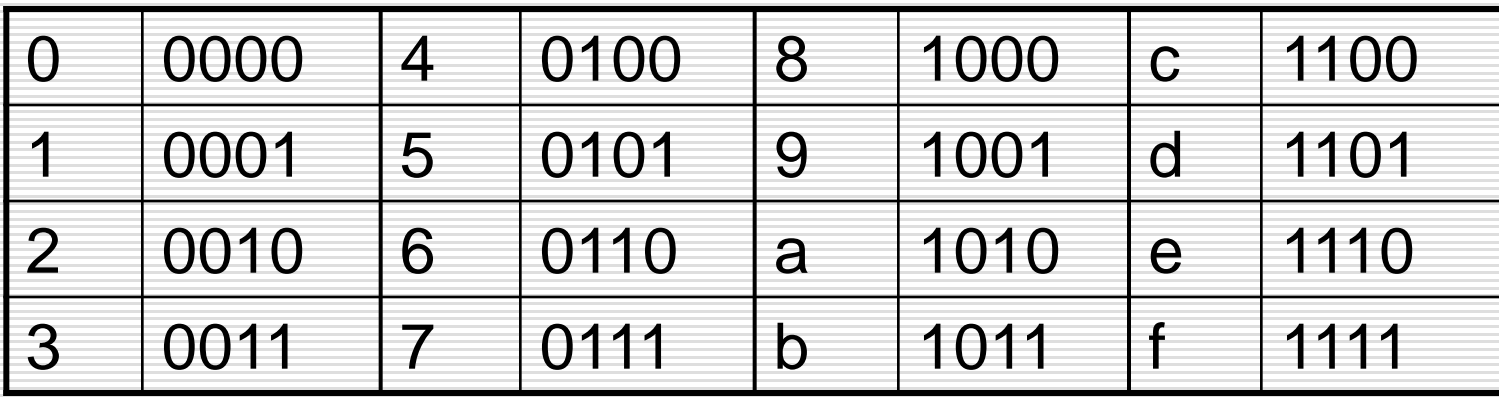

■ Example: eca8 6420

1110 1100 1010 1000 0110 0100 0010 0000

#### MIPS I-format Instructions

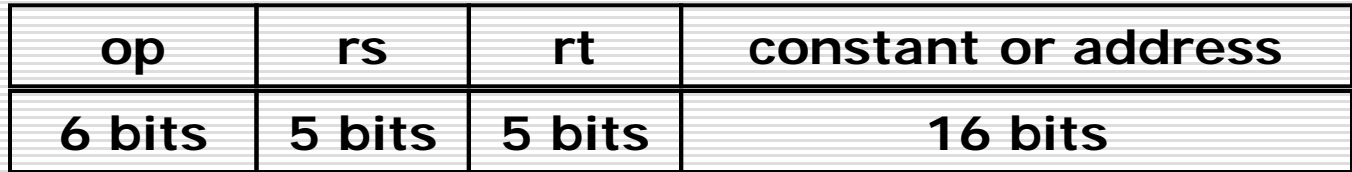

- $\Box$  Immediate arithmetic and load/store instructions
	- $\blacksquare$  rs / rt: source or destination register number
	- Constant:  $-2^{15}$  to  $+2^{15}$  1
	- **Address: offset added to base address in rs**
- *Design Principle 4:*
	- Good design demands good compromises
		- D Different formats complicate decoding, but allow 32-<br>bit instructions uniformly
		- $\Box$  Keep formats as similar as possible

#### I-format Example

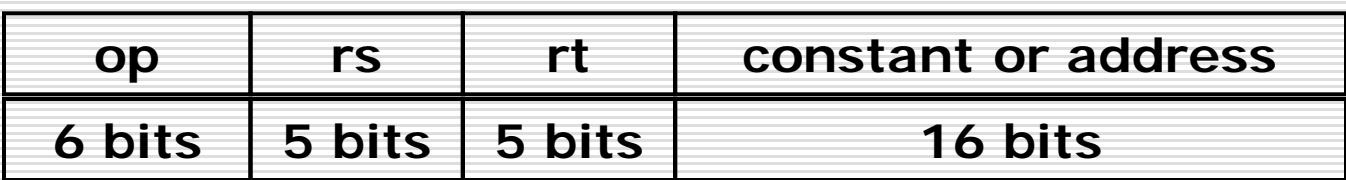

 $\Box$  lw \$t0, 32(\$s2)

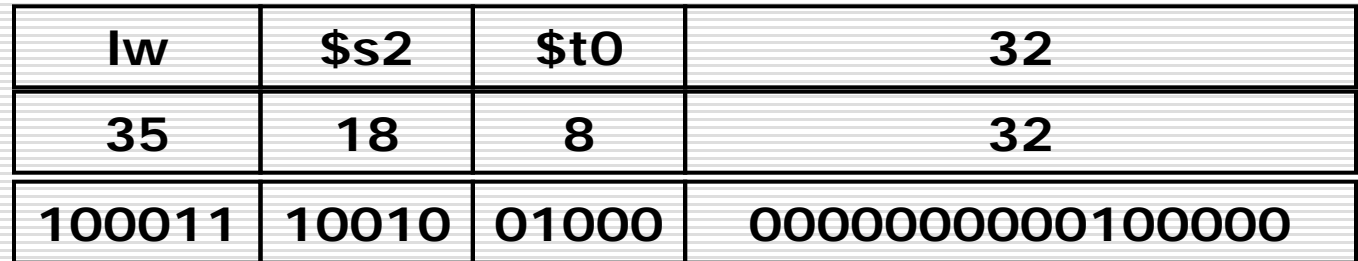

## C / MIPS / Machine Languages

#### $C: A[300] = h + A[300]$  $\Box$  MIPS:  $\text{lw} = $10, 1200 ($11)$ add \$t0, \$s2, \$t0 sw \$t0, 1200(\$t1)

#### **□** Machine Language:

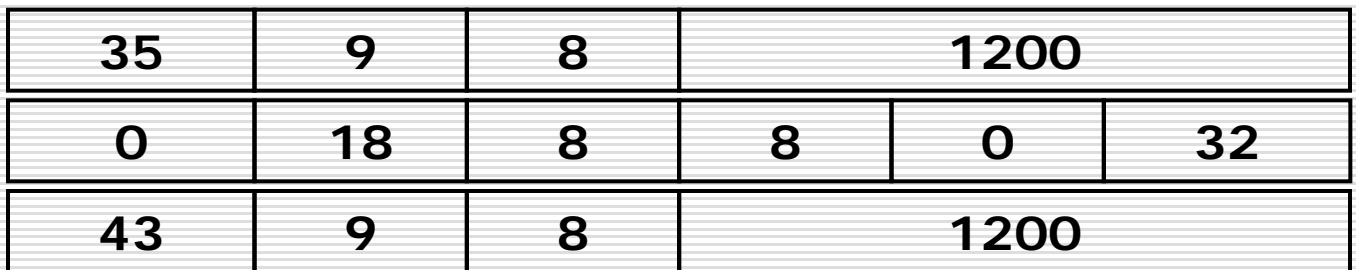

### Stored Program Concept

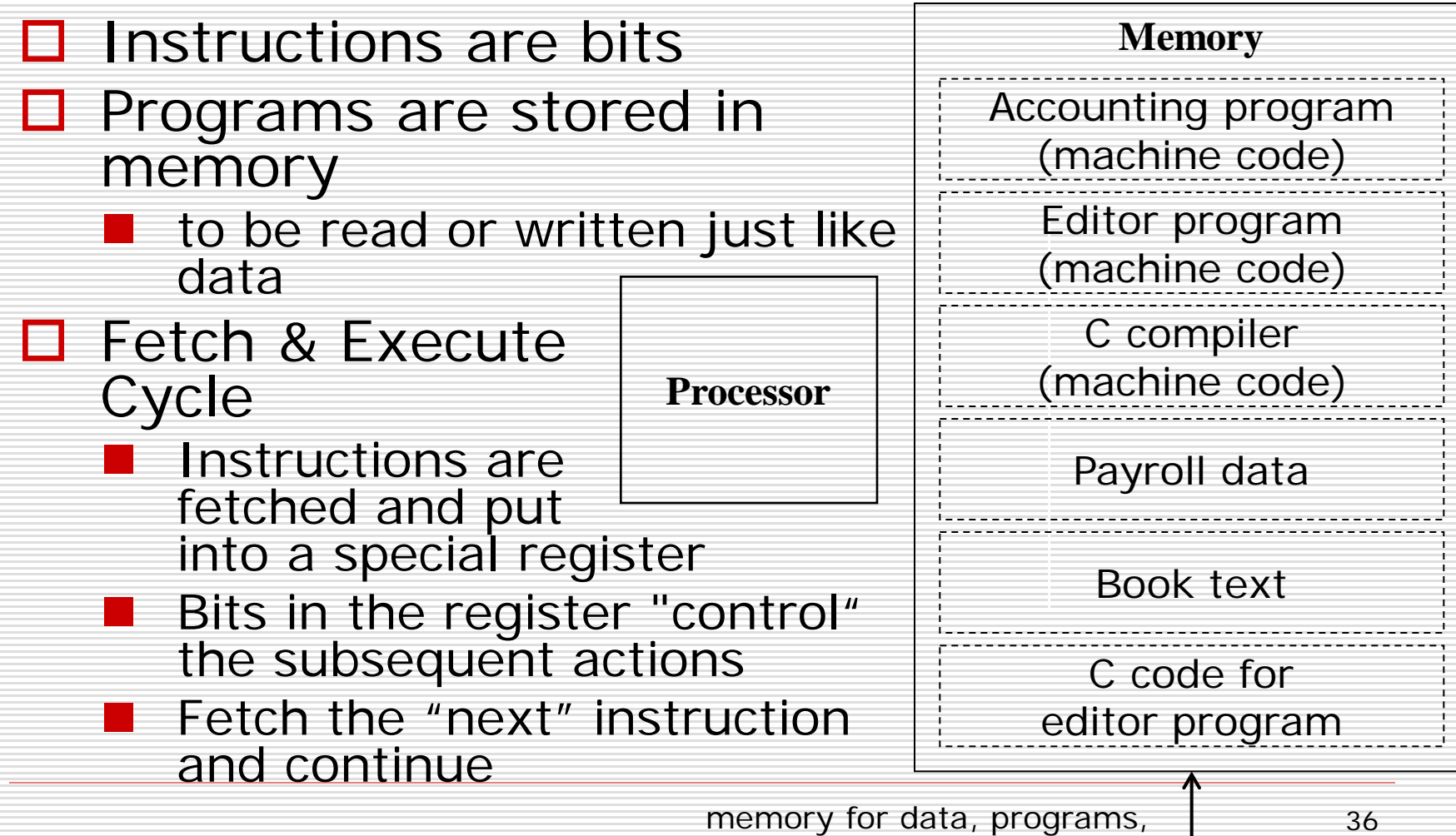

compilers, editors, etc.
# Logical Operations

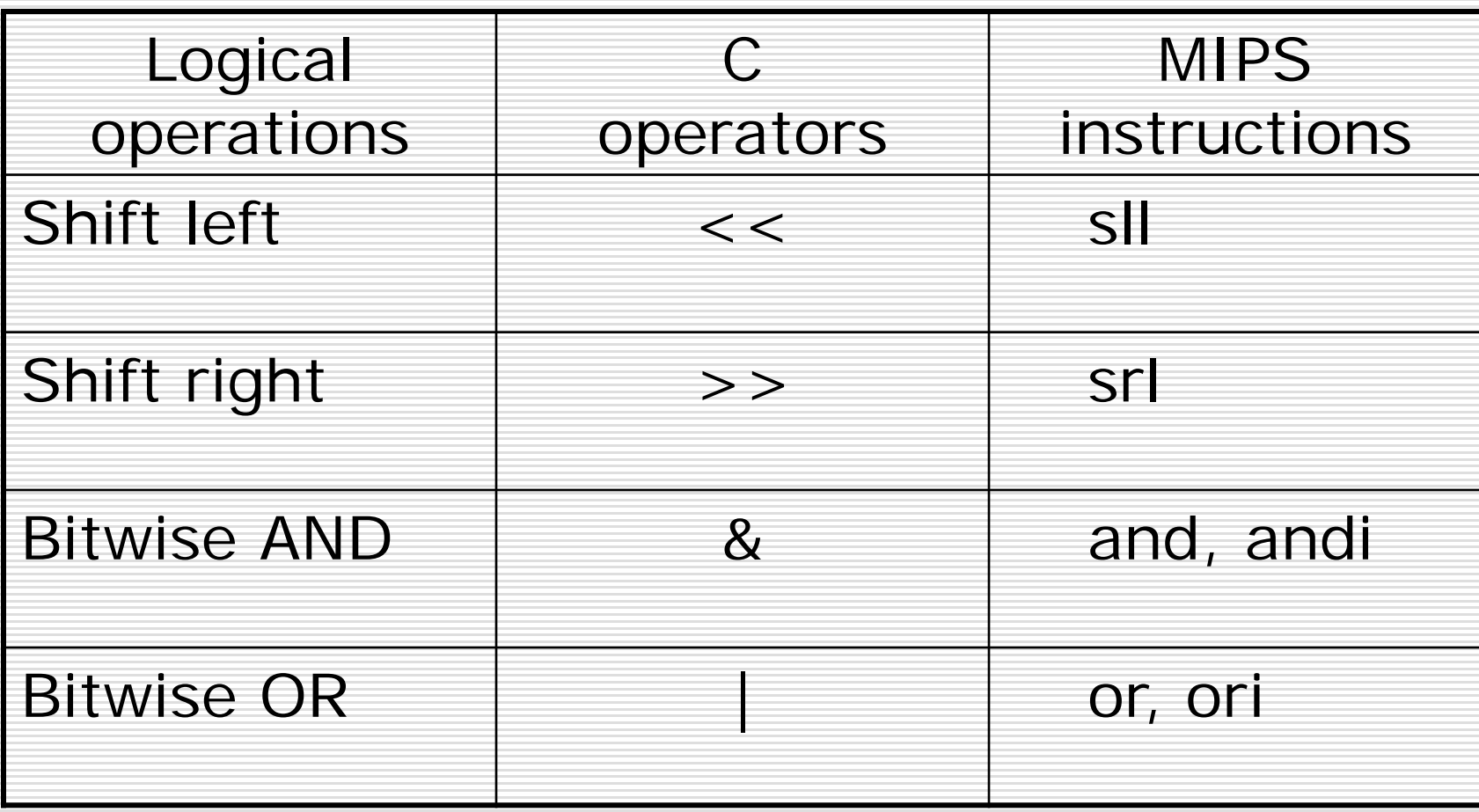

# Logical Operations

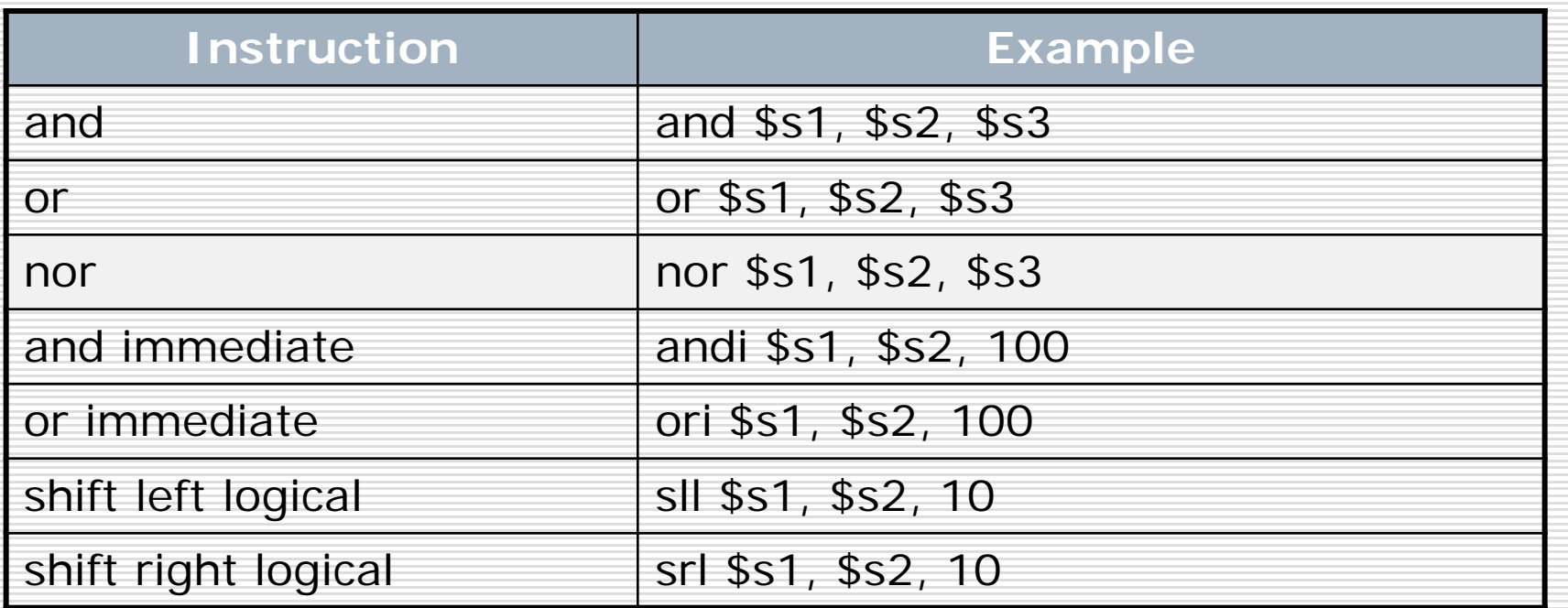

#### □ There is no NOT, since ...

 $\blacksquare$  NOT (A) = NOT (A OR 0) = A NOR 0

### Shift Operations

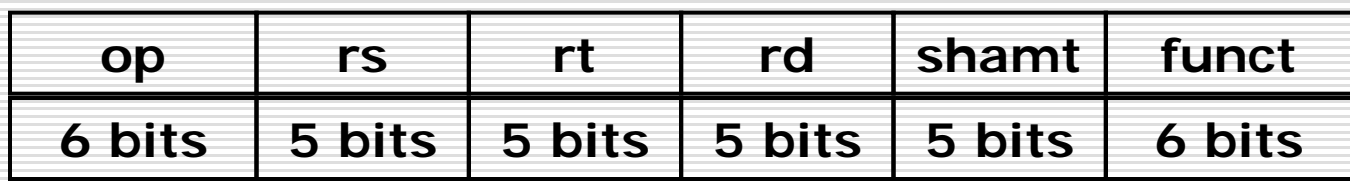

- $\Box$  shamt: how many positions to shift
- **□** Shift left logical
	- Shift left and fill with 0 bits
	- sll by *i* bits multiplies by 2<sup>*i*</sup>
- □ Shift right logical
	- **B** Shift right and fill with 0 bits
	- srl by *i* bits divides by 2<sup>*i*</sup> (unsigned only)

### Shift Operations

**D** NOTICE

shift left/right logical is not *I-type*

 $\Box$  Example: sll \$t2, \$s0, 4 □ Machine Language:

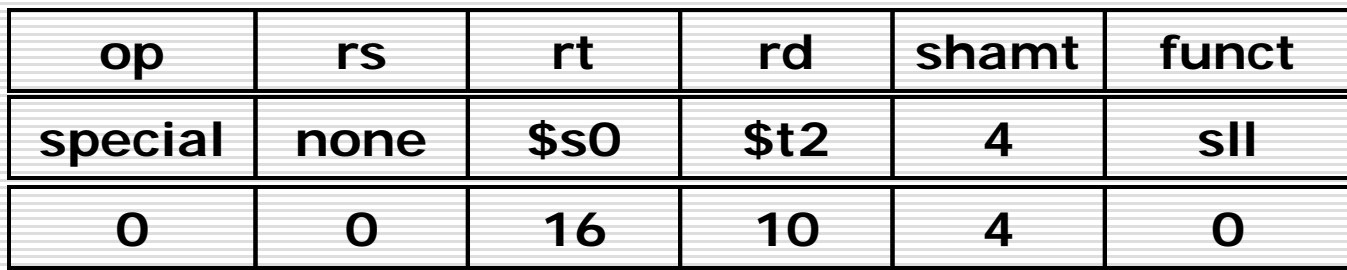

#### AND Operations

- Useful to mask bits in a word
	- Select some bits, clear others to 0

#### $\Box$  and \$t0, \$t1, \$t2

- \$t2 = 0000 0000 0000 0000 0000 1101 1100 0000
- $$t1 = 0000 0000 0000 0000 0011 1100 0000 0000$
- $$t0 = 0000 0000 0000 0000 0000 1100 0000 0000$

#### OR Operations

- **□** Useful to include bits in a word
	- Set some bits to 1, leave others unchanged

#### $\Box$  or \$t0, \$t1, \$t2

- \$t2 = 0000 0000 0000 0000 0000 1101 1100 0000
- $$t1 = 0000 0000 0000 0000 0011 1100 0000 0000$
- \$t0 = 0000 0000 0000 0000 0011 1101 1100 0000

### NOT Operations

- **□** Useful to invert bits in a word
	- Change 0 to 1, and 1 to 0
- MIPS has NOR 3-operand instruction
	- a NOR  $b == NOT (a OR b)$

#### nor \$t0, \$t1, \$zero

- $\blacksquare$  \$t1 = 0000 0000 0000 0000 0011 1100 0000 0000
- $\blacksquare$  \$t0 = 1111 1111 1111 11111 1100 0011 1111 1111

#### Conditional Operations

- $\square$  Decision making instructions
	- $\blacksquare$  alter the control flow,
	- i.e., change the "next" instruction to be executed
- MIPS **conditional branch** instructions:
	- **bne \$t0, \$t1, Label**
	- beq \$t0, \$t1, Label

Example: if  $(i == j)$  h = i + j;

bne \$s0, \$s1, **Label** add \$s3, \$s0, \$s1 **Label**: ....

#### Unconditional Operations

- **D** MIPS unconditional branch instructions:
	- j Label

□ (Un-)Conditional Branch Example:

if (i==j) bne \$s3, \$s4, **Else**  $f = g + h$ ; add \$s0, \$s1, \$s2 else j **Exit** f=g-h; **Else**: sub \$s0, \$s1, \$s2 **Exit**: ... Assembler

calculates addresses

■ Can you build a simple **for** / while loop?

### While Loop

#### **C:**

while (save  $[i] == k$ ) i + = 1; assume i in \$s3, k in \$s5, address of save in \$s6

#### **MIPS:**

- Loop: sll  $$t1, $s3, 2$  #  $$t1=4*$ i lw  $$t0, 0 ($t1)$   $\# $t0 = save[i]$ addi  $$s3, $s3, 1$  # i+=1  $j$  Loop  $\#$  go to Loop
- - add  $$t1, $t1, $s6$  #  $$t1=addr.$  of save[i]
		-
	- bne  $$t0, $s5, Extt$  # go to Exit if save[i]!=k
		-
		-

Exit:

#### Control Flow

 $$t1=0;$ 

 $\Box$  set on less than: if (\$s3 < \$s4) slt \$t1, \$s3, \$s4 \$s slti \$s $$t1=1;$ else

- $\Box$  can use this instruction to build "blt \$s1, \$s2, Label"
	- can now build general control structures
- **D** NOTE
	- $\blacksquare$  the assembler needs a register to do this,
	- $\blacksquare$  there are policy of use conventions for registers

#### Branch Instruction Design

- $\Box$  Why not blt, bge, etc?
- $\Box$  Hardware for <, ≥, ... slower than =, ≠
	- **n** Combining with branch involves more work per instruction, requiring a slower clock
	- **All instructions penalized!**
- $\square$  beg and bne are the common case
- $\Box$  This is a good design compromise

### Case/Switch in C

#### switch (k) {

- 
- 
- 
- 

}

- case 0:  $f=i+j$ ; break; /\* k=0 \*/ case 1:  $f= g+h$ ; break;  $/ * k=1*/$ 
	-
	-
	-
- 
- 
- case 2:  $f=g-h$ ; break;  $/ * k=2*/$
- case 3:  $f=i-j$ ; break;  $/ * k=3*/$

#### Case/Switch in MIPS -- using Jump Address Table

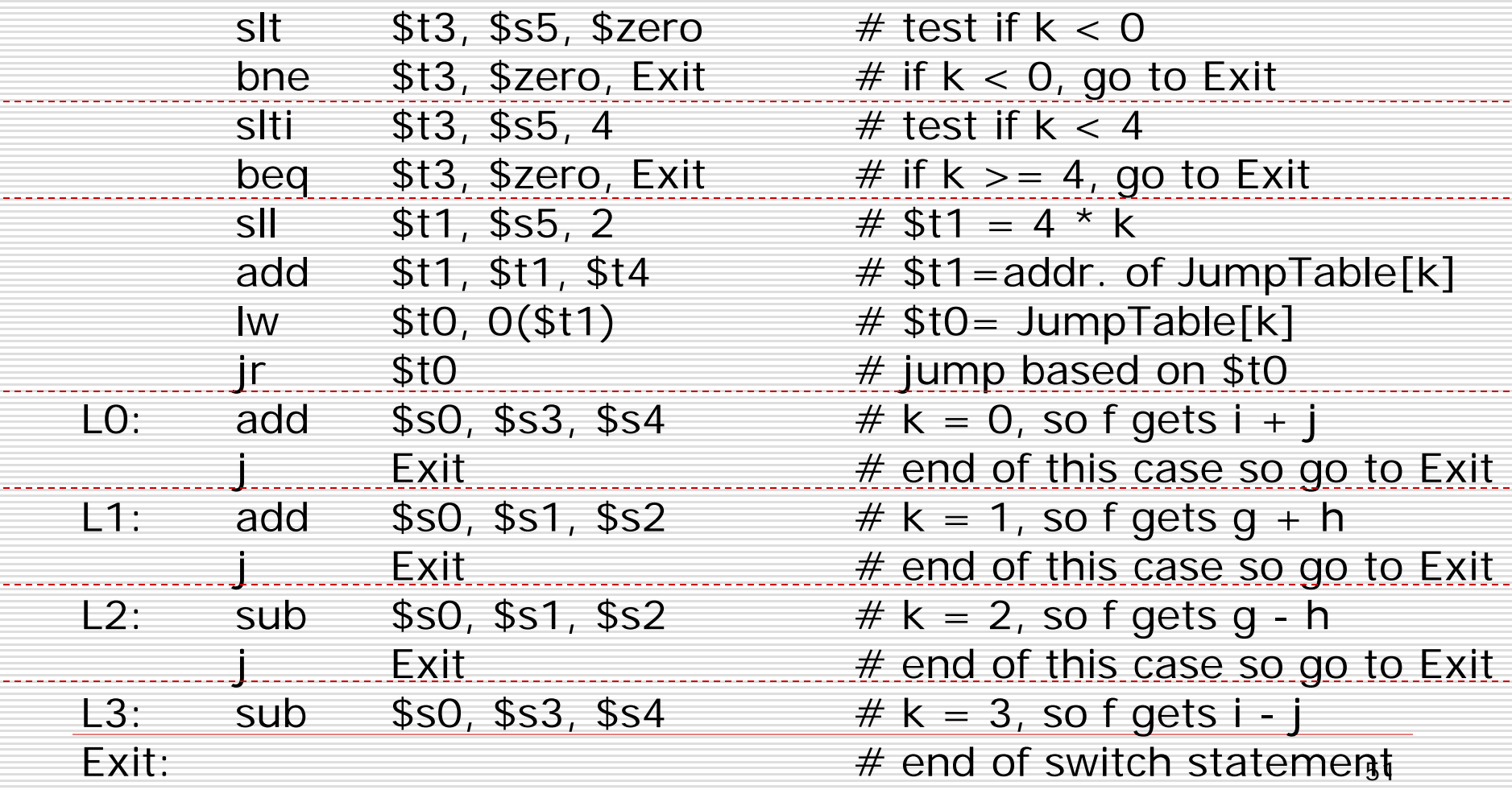

### Signed vs. Unsigned

- **□** Signed comparison: slt, slti
- □ Unsigned comparison: situ, situi

#### $\square$  Example

- \$s0 = 1111 1111 1111 1111 1111 1111 1111 1111
- \$s1 = 0000 0000 0000 0000 0000 0000 0000 0001
- slt  $$t0, $s0, $s1 \# signed$

 $\Box$  –1 < +1  $\Rightarrow$  \$t0 = 1

Situ  $$t0, $s0, $s1 \#$  unsigned  $\Box$  +4,294,967,295 > +1  $\Rightarrow$  \$t0 = 0

# Procedure Calling

#### **□** Steps required

- **Place parameters in registers**
- **T** Transfer control to procedure
- **Acquire storage for procedure**
- **Perform procedure's operations**
- **Place result in register for caller**
- **Return to place of call**

# Register Usage

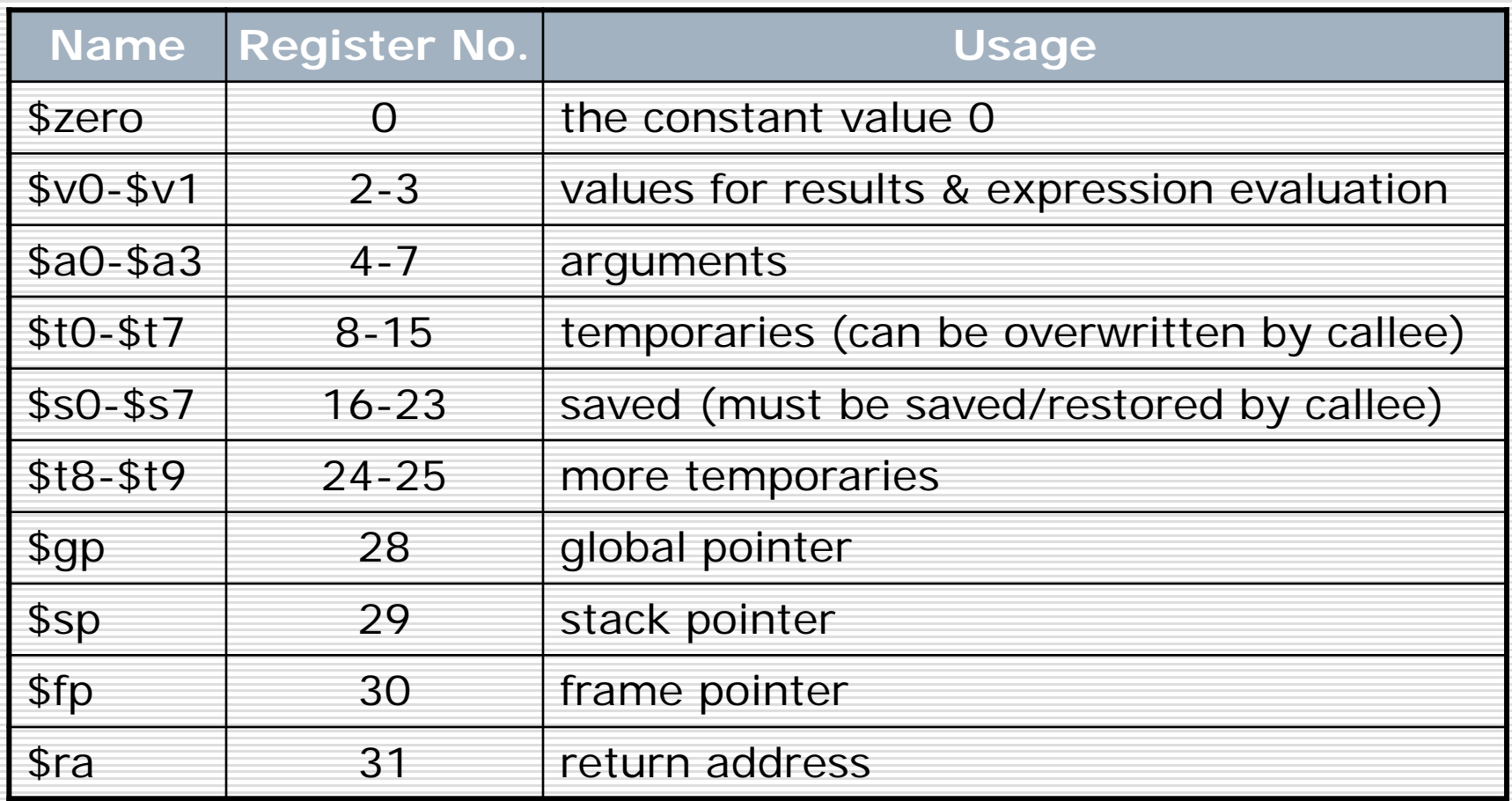

Register 1 (\$at) reserved for assembler, 26-27 for operating system

#### Procedure Call Instructions

- $\square$  Procedure call: jump and link
	- jal ProcedureLabel
		- $\Box$  Address of following instruction put in \$ra
		- $\square$  Jumps to target address
- Procedure return: jump register
	- **le** jr \$ra
		- □ Copies \$ra to program counter
		- $\Box$  Can also be used for computed jumps
			- e.g., for case/switch statements

### Leaf Procedure in C

int leaf\_example (int g, int h, int i, int j) { int f;

 $f = (g+h)-(i+j);$ return f;

#### **D** Assume

}

- Arguments g, ..., j in \$a0, ..., \$a3
- **f** in \$s0 (hence, need to save \$s0 on stack)
- Result in \$v0

#### Leaf Procedure in MISP

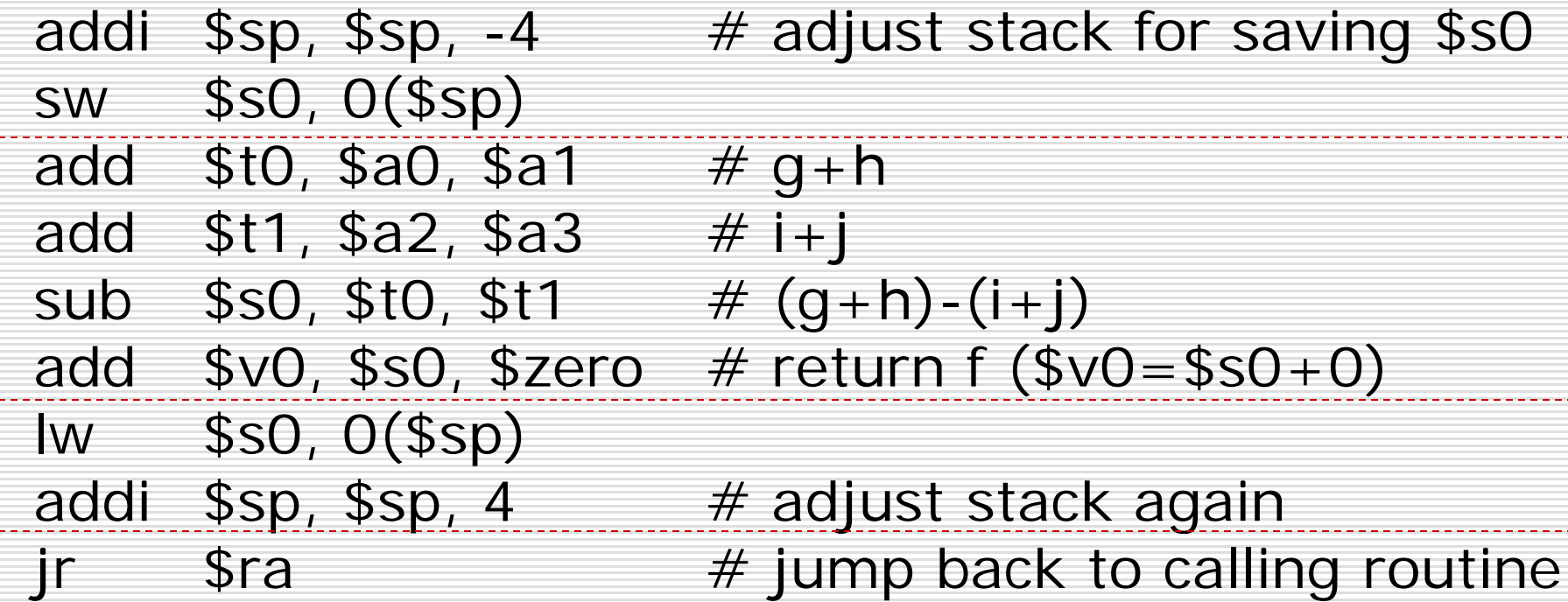

### The Stack

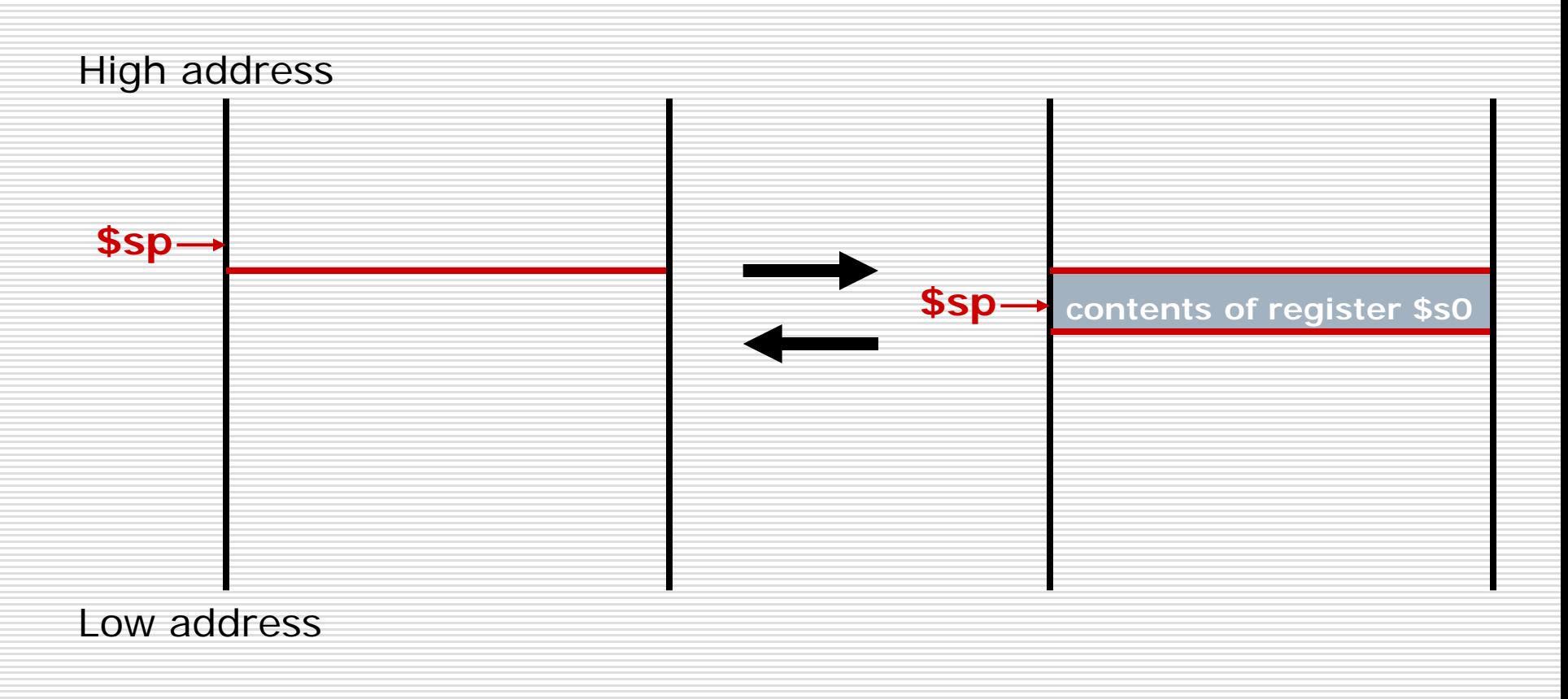

#### Non-Leaf Procedures

- $\Box$  Procedures that call other procedures
- **□** For nested call, caller needs to save on the stack:
	- **If** its return address
	- **Any arguments and temporaries needed** after the call
- Restore from the stack after the call

### Recursive Procedure in C

int fact (int n) { if  $(n < 1)$ return 1; else return (n  $*$  fact (n - 1)); }

#### □ Assume

- **Argument n in \$a0**
- **Result in \$v0**

#### Recursive Procedure in MISP

#### fact:

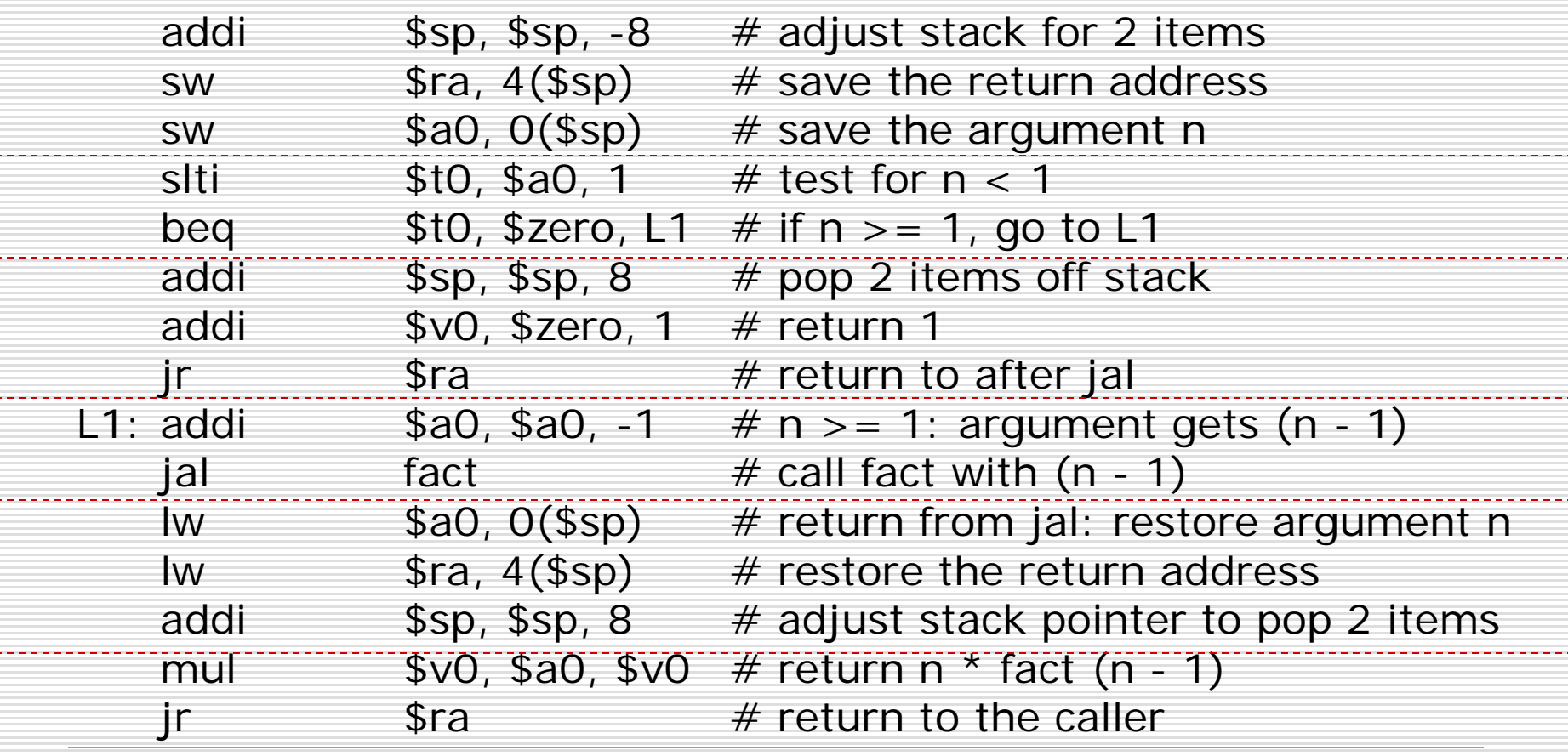

### Local Data on the Stack

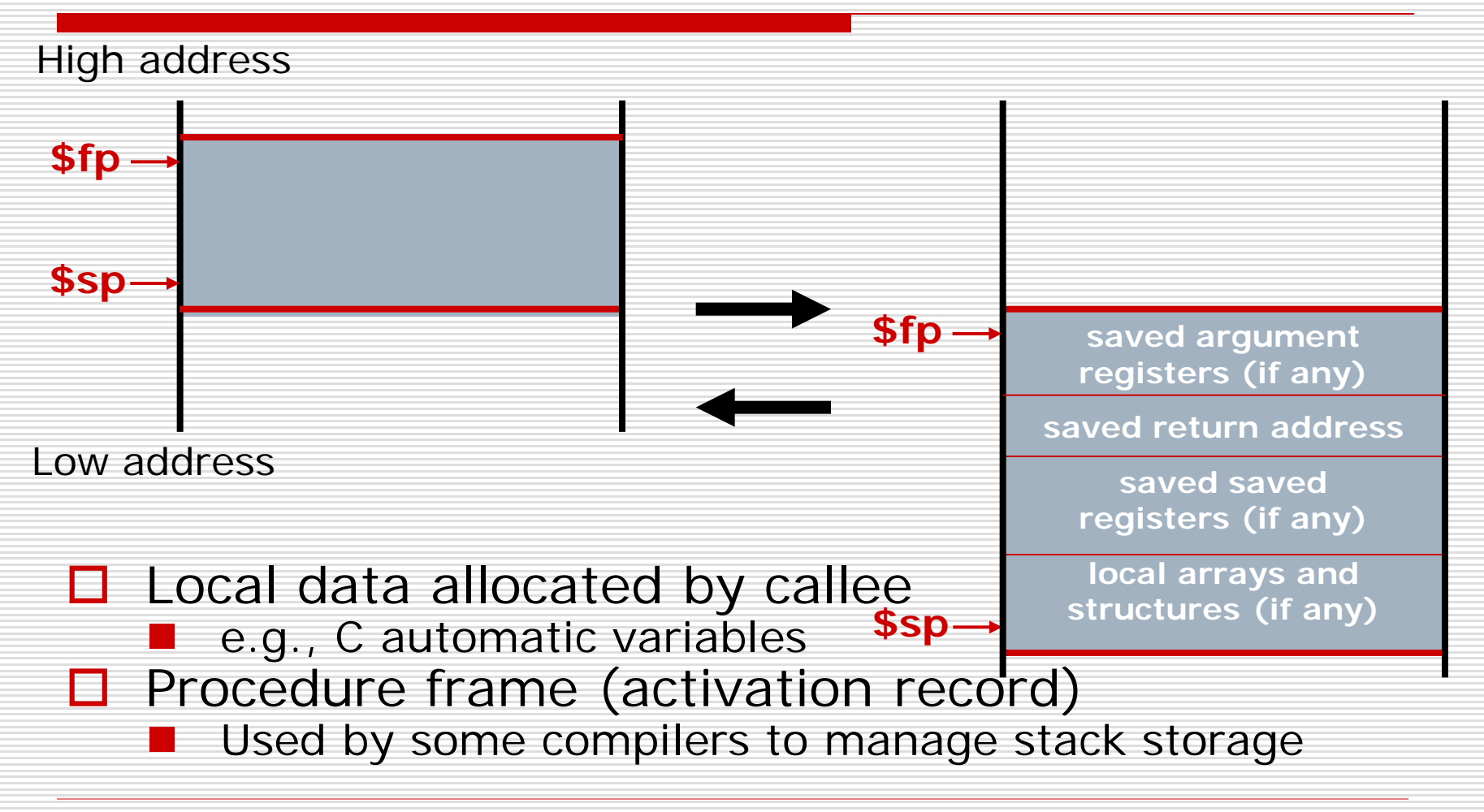

#### Memory Layout

#### $\Box$  Text: program code

- **□** Static data: global variables
	- **e.g., static variables in C, constant** arrays and strings **\$sp**→**7fff fffchex**
	- \$gp initialized to address allowing ±offsets into this segment
- $\square$  Dynamic data: heap
	- **E.g., malloc in C**
- **□** Stack: automatic storage **\$pc**→**0040 0000hex**

**Stack**

↓

↑

**Dynamic data**

**Static data**

**\$gp**→**1000 8000hex**

**1000 0000hex**

**0**

**Text**

**Reserved**

### Character Data

#### **□** Byte-encoded character sets

**ASCII: 128 characters** 

□ 95 graphic, 33 control

Latin-1: 256 characters

 $\Box$  ASCII, +96 more graphic characters

- Unicode: 32-bit character set
	- Used in  $C++$  wide characters, ...
	- Most of the world's alphabets, plus symbols
	- **UTF-8, UTF-16: variable-length encodings**

### Byte/Halfword Operations

- $\Box$  Could use bitwise operations
- □ MIPS byte/halfword load/store
	- **String processing is a common case**
- $\Box$  lb rt, offset(rs) lh rt, offset(rs) Sign extend to 32 bits in rt  $\Box$  lbu rt, offset(rs) lhu rt, offset(rs) ■ Zero extend to 32 bits in rt  $\Box$  sb rt, offset(rs) sh rt, offset(rs) ■ Store just rightmost byte/halfword

## String Copy Procedure in C

#### void strcpy (char x[], char y []) { int i;

$$
i = 0;
$$
  
while (x[i] = y[i] != '40') {  
 $i = i + 1;$   
}

#### **O** Assume

}

- **Null-terminated string**
- Addresses of x, y in \$a0, \$a1, i in \$s0

# String Copy Procedure in MIPS

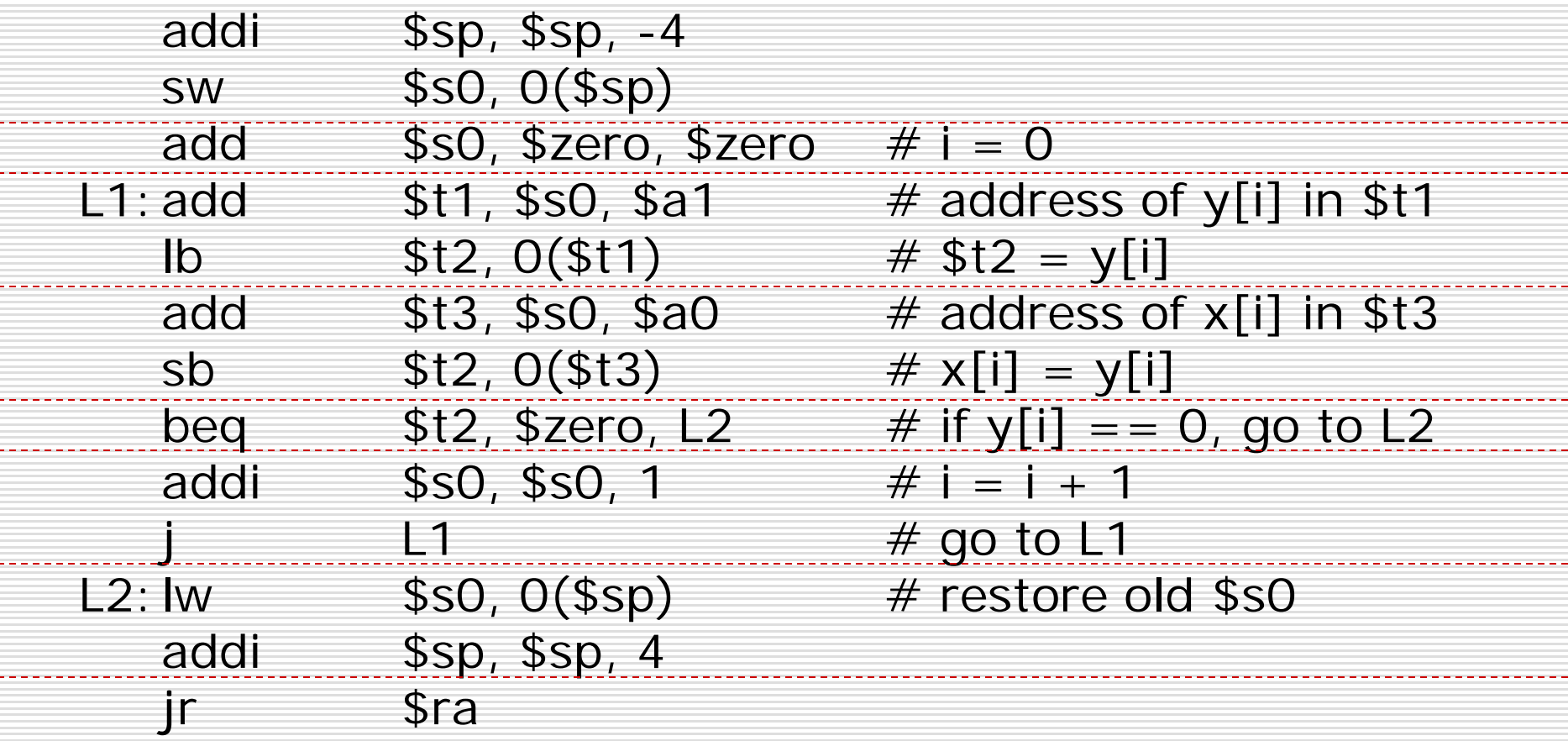

### 32-bit Constants

**D** Most constants are small

- **16-bit immediate is sufficient**
- For the occasional 32-bit constant
	- lui rt, constant
		- $\Box$  Copies 16-bit constant to left 16 bits of rt
		- $\Box$  Clears right 16 bits of rt to 0

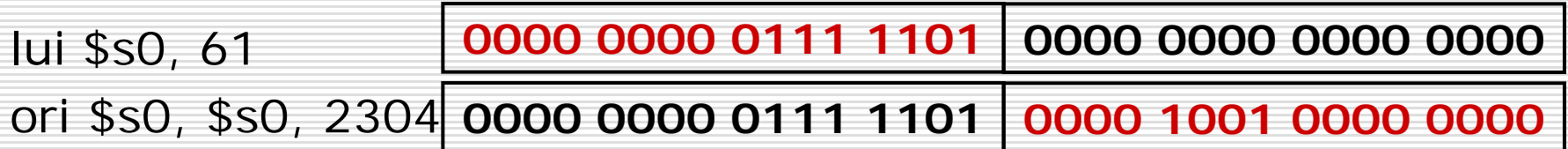

### Branch Addressing

#### $\square$  Instructions:

- **D** bne  $$SO,$ \$s1,L1
- **beq** \$s0,\$s1,L2
- □ Formats:

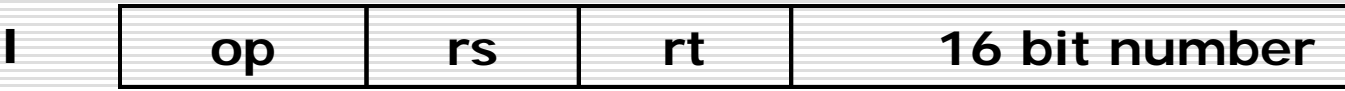

- $\Box$  Most branch targets are near branch
	- **Forward or backward**
- $\Box$  PC-relative addressing
	- Target address =  $PC + offset \times 4$
	- **PC** already incremented by 4 by this time

# Jump Addressing

- □ Instructions:
	- $\blacksquare$  i L1  $\blacksquare$  jal  $\blacksquare$
- **D** Formats:

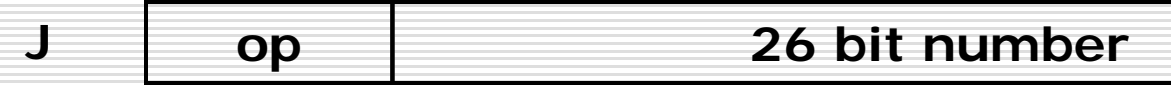

- $\Box$  Jump targets could be anywhere in text segment
	- **Encode full address in instruction**
- □ (Pseudo)Direct jump addressing
	- **Target address** =  $PC_{31,28}$  : (address  $\times$  4)

### Target Addressing Example

#### **C:**

while (save  $[i] == k$ ) i += 1;

#### **MIPS:**

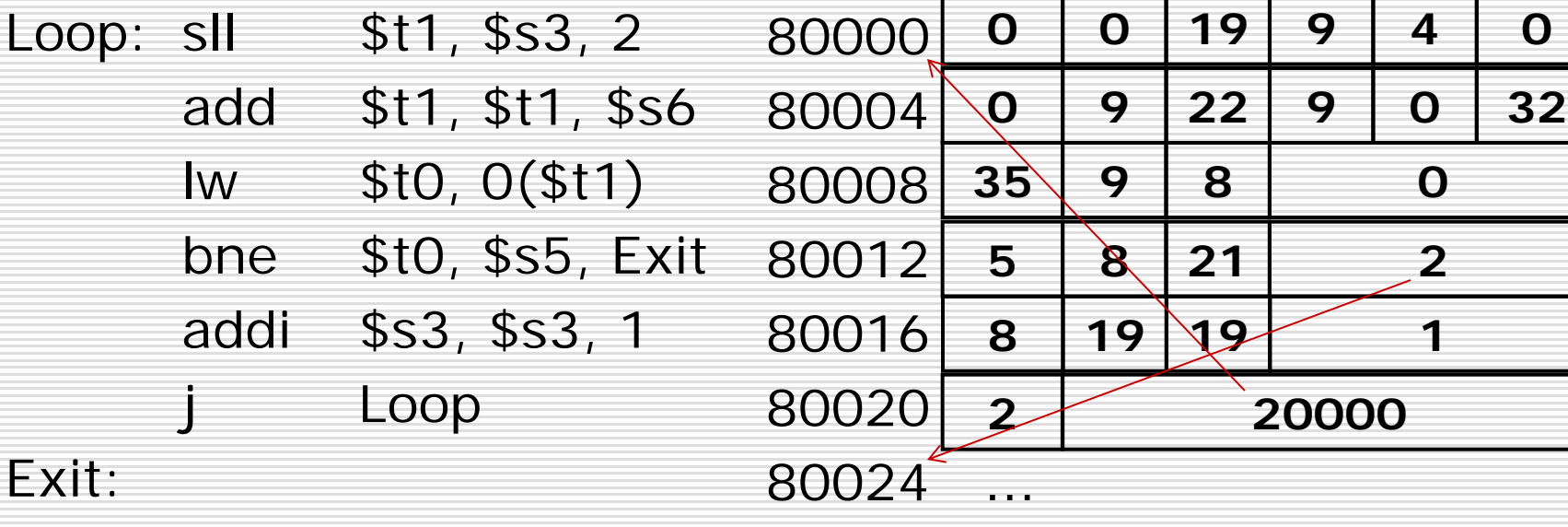

## Branching Far Away

- $\Box$  If branch target is too far to encode with 16-bit offset, assembler rewrites the code
- $\square$  Example

 $\overline{\phantom{0}}$  .

```
beq $s0,$s1, L1
      ↓
bne $s0,$s1, L2
j L1
```
# Addressing Modes

#### $\square$  Immediate addressing

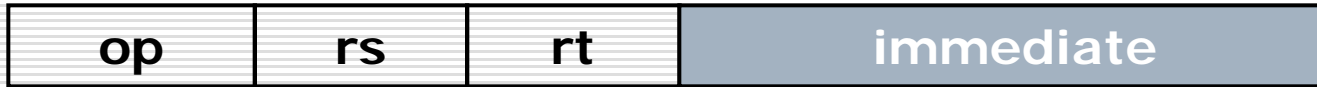

#### **□** Register addressing

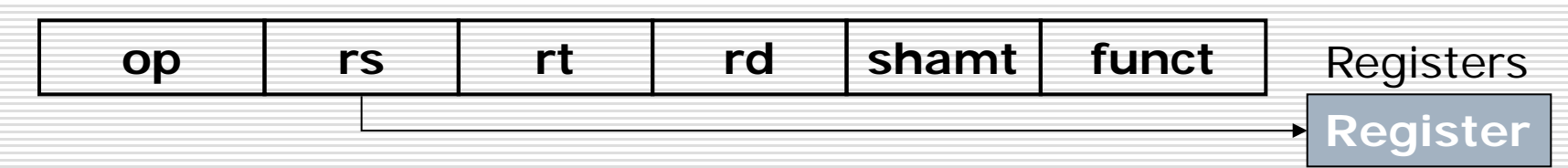
# Addressing Modes

#### **□** Base addressing

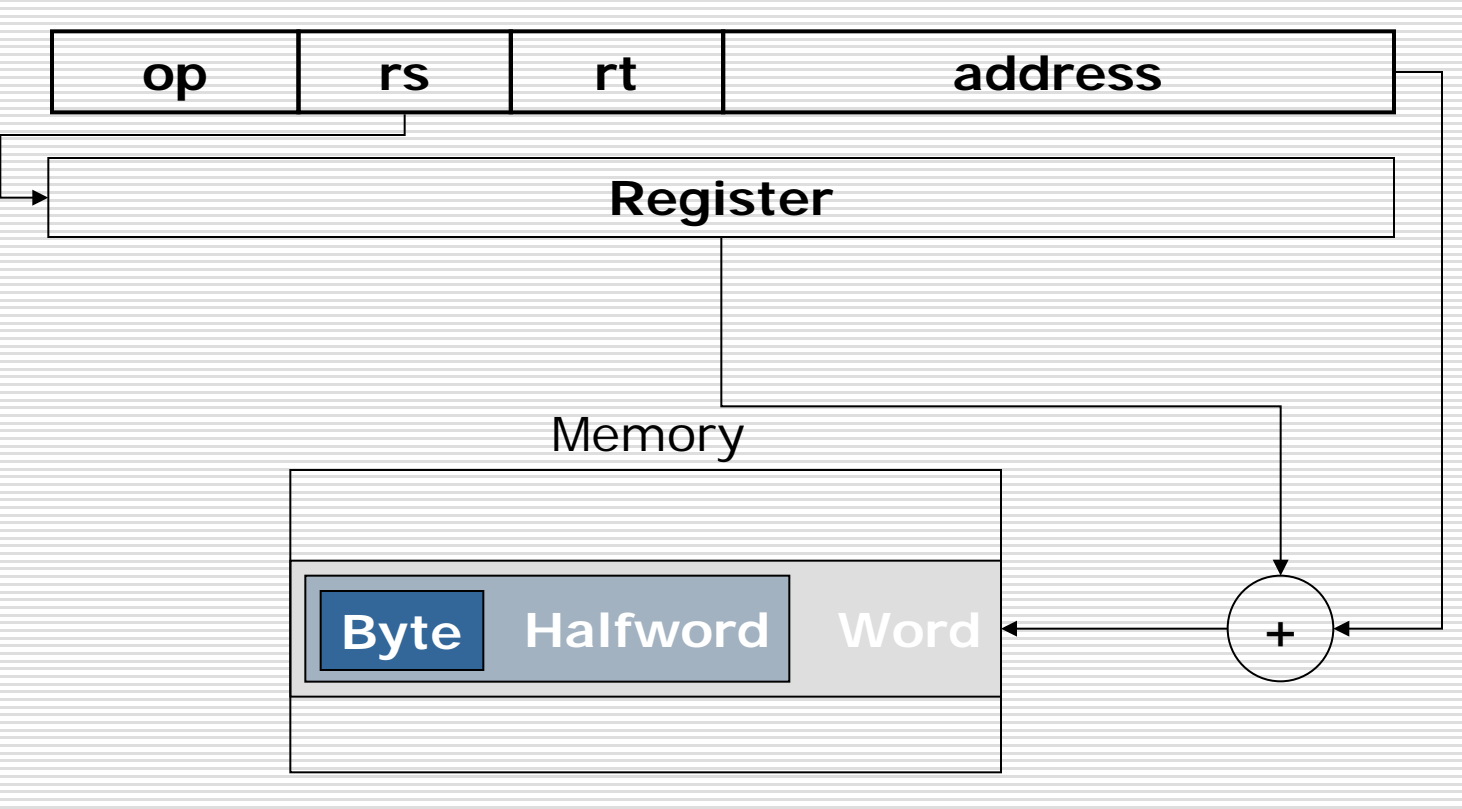

# Addressing Modes

#### $\Box$  PC-relative addressing

Memory

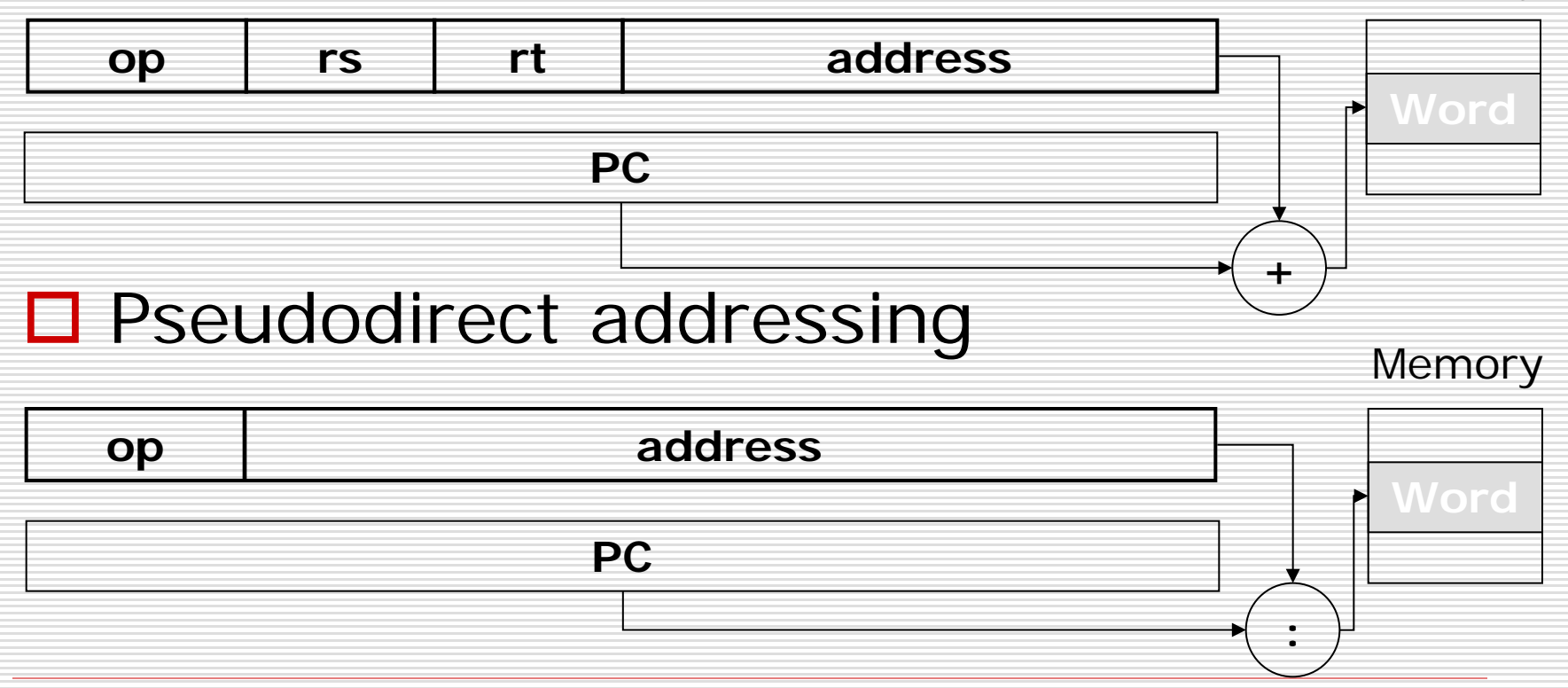

#### Decoding Machine Code

- $\Box$  What is the assembly language statement corresponding to this machine instruction?
	- 00af8020 $_{hex}$
	- **→ 0000 0000 1010 1111 1000 0000 0010 0000**
	- $op = 000000 \Rightarrow R$ -format
	- **r**  $rs = 00101 (a1) / rt = 01111 (t7) / rd = 10000 (s0)$ 
		- shamt = 00000 / funct = 100000  $\Rightarrow$  add

#### $\rightarrow$  add \$s0, \$a1, \$t7

#### Translation and Startup

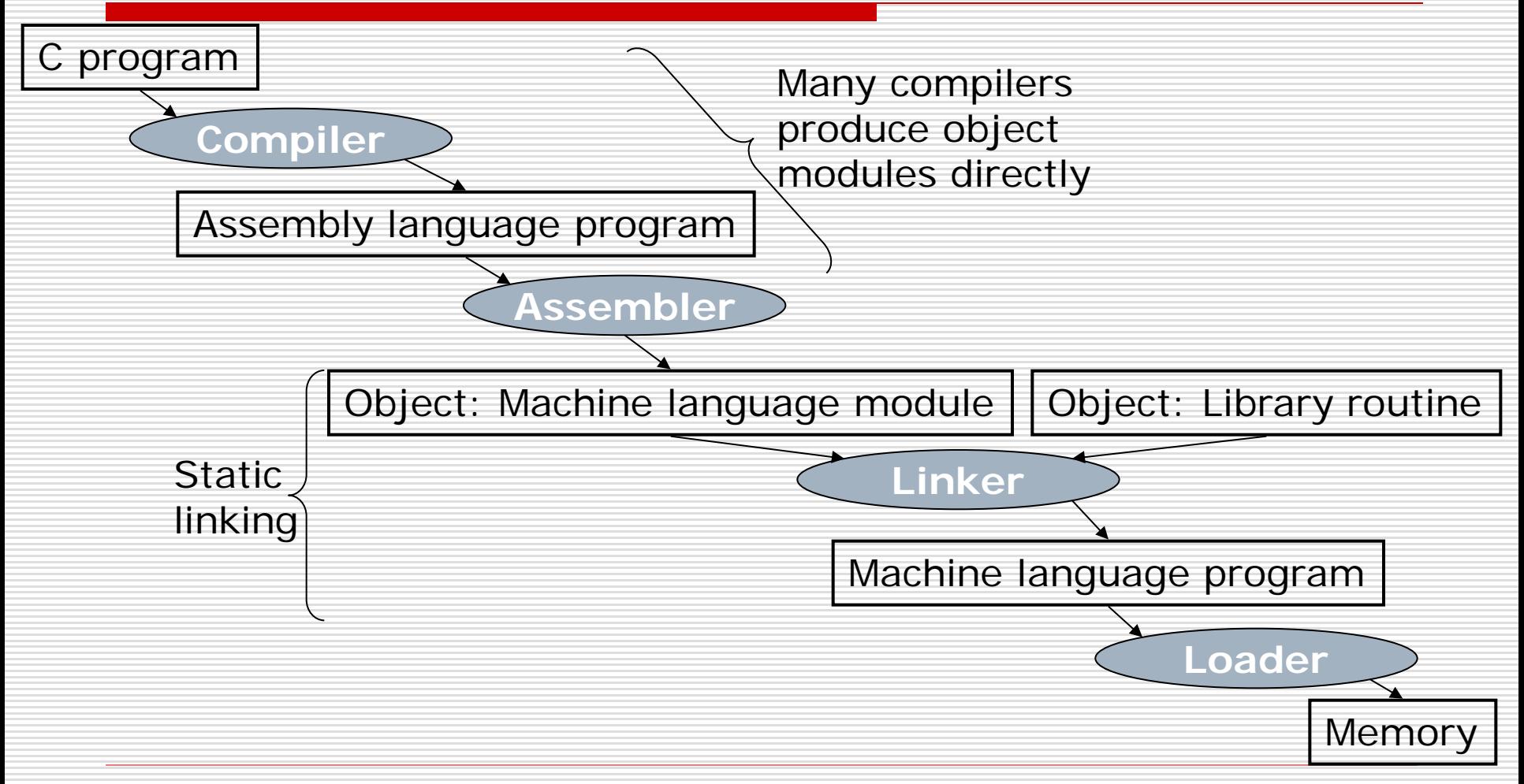

#### Assembler Pseudoinstructions

- $\Box$  Most assembler instructions represent machine instructions one-to-one
- $\Box$  Pseudoinstructions: figments of the assembler's imagination
	- **If** move  $$t0, $t1 \rightarrow$  add  $$t0, $zero, $t1$
	- blt  $$t0, $t1, L \rightarrow slt $at, $t0, $t1$ bne \$at, \$zero, L
	- \$at (register 1): assembler temporary

## Producing an Object Module

- □ Assembler (or compiler) translates program into machine instructions
- $\Box$  Provides information for building a complete program from the pieces
	- **Header: described contents of object module**
	- Text segment: translated instructions
	- Static data segment: data allocated for the life of the program
	- Relocation info: for contents that depend on absolute location of loaded program
		- Symbol table: global definitions and external refs
			- Debug info: for associating with source code

#### Linking Object Modules

- $\square$  Produces an executable image
	- 1. Merges segments
	- 2. Resolve labels (determine their addresses)
	- 3. Patch location-dependent and external refs
- $\Box$  Could leave location dependencies for fixing by a relocating loader
	- But with virtual memory, no need to do this
	- Program can be loaded into absolute location in virtual memory space

# Loading a Program

 $\Box$  Load from image file on disk into memory

- 1. Read header to determine segment sizes
- 2. Create virtual address space
- 3. Copy text and initialized data into memory  $\Box$  Or set page table entries so they can be faulted in
- 4. Set up arguments on stack
- 5. Initialize registers (including \$sp, \$fp, \$gp)
- 6. Jump to startup routine
	- $\Box$  Copies arguments to \$a0, ... and calls main
	- $\Box$  When main returns, do exit syscall

# Dynamic Linking

- $\square$  Only link/load library procedure when it is called
	- Requires procedure code to be relocatable
	- **Avoids image bloat caused by static** linking of all (transitively) referenced libraries
	- **Automatically picks up new library** versions

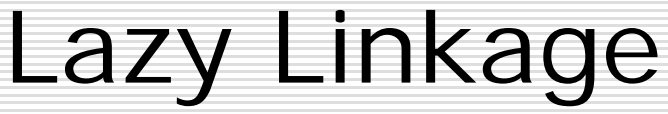

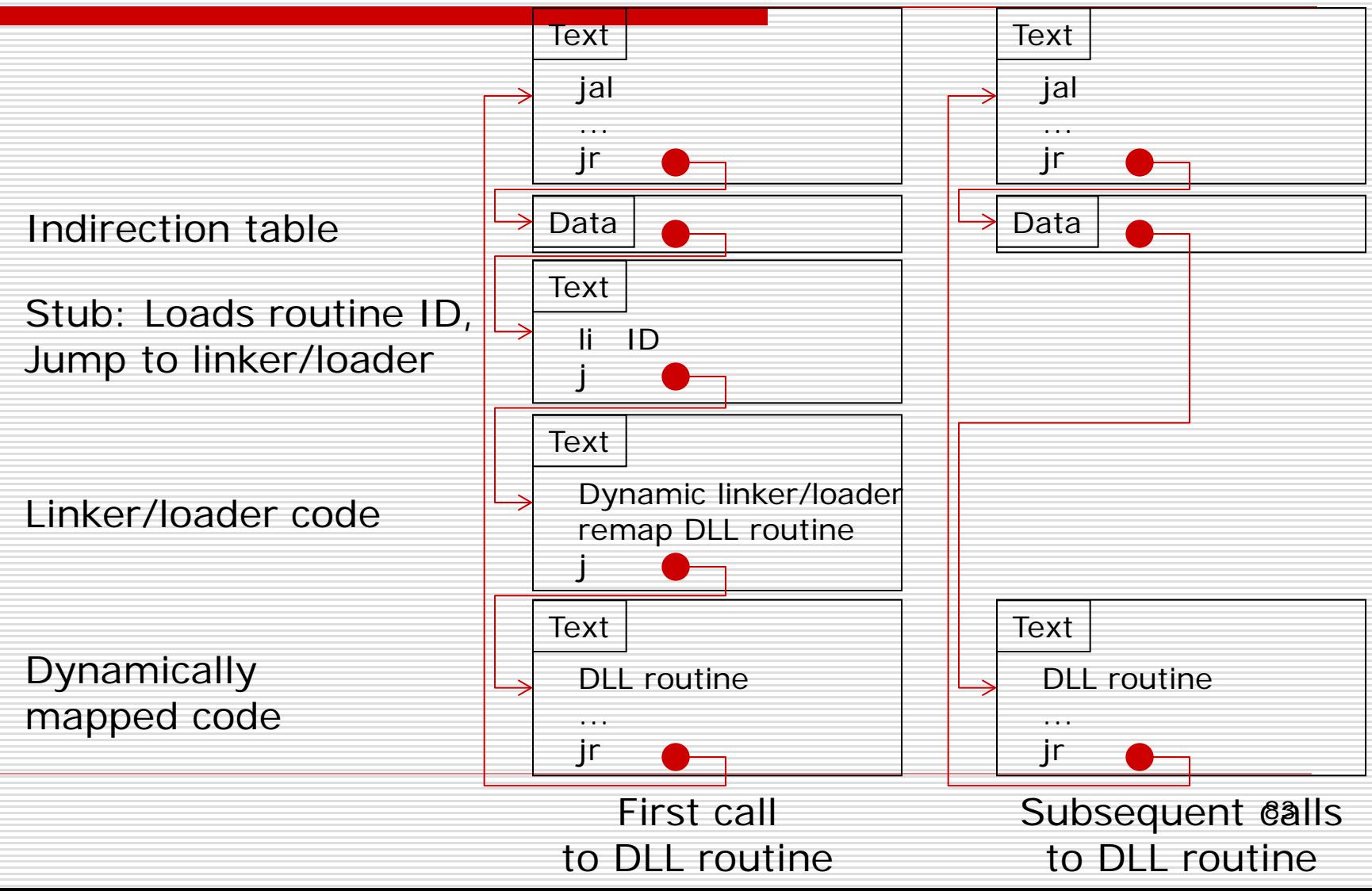

## Arrays vs. Pointers

#### ■ Array indexing involves

- **Multiplying index by element size**
- **Adding to array base address**
- □ Pointers correspond directly to memory addresses
	- Can avoid indexing complexity

## Array vs. Pointers in C

```
void clear1 (int array[], int size) {
int i;
for (i = 0; i < size; i + = 1)
    array[i] = 0;}
```

```
void clear2 (int *array, int size) {
int *p;
for (p = 8array[0]; p < 8array[size]; p += 1)*{\sf p} = 0;}
```
# Array Version of Clear in MIPS

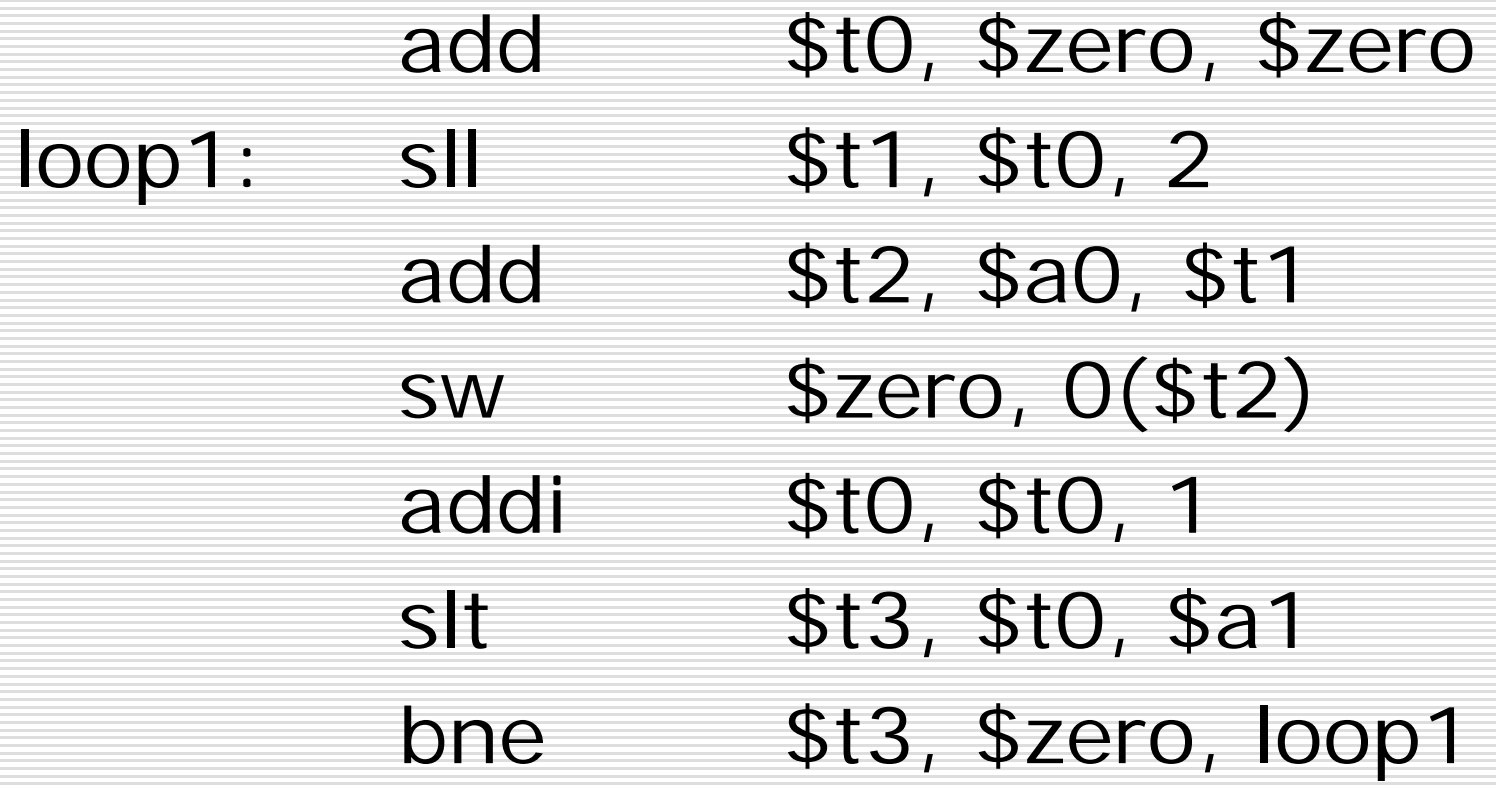

#### Pointer Version of Clear in MIPS

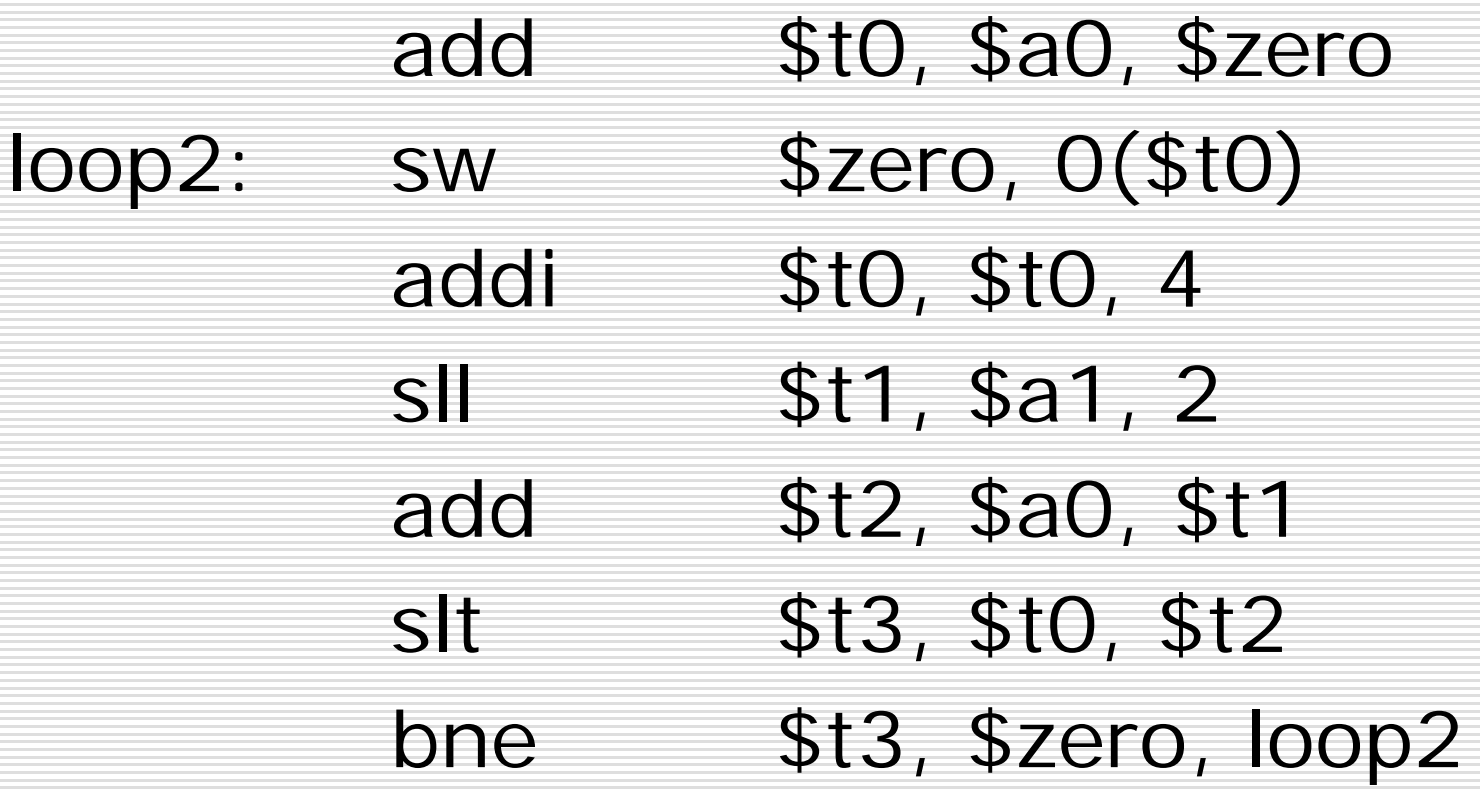

#### New Pointer Version of Clear

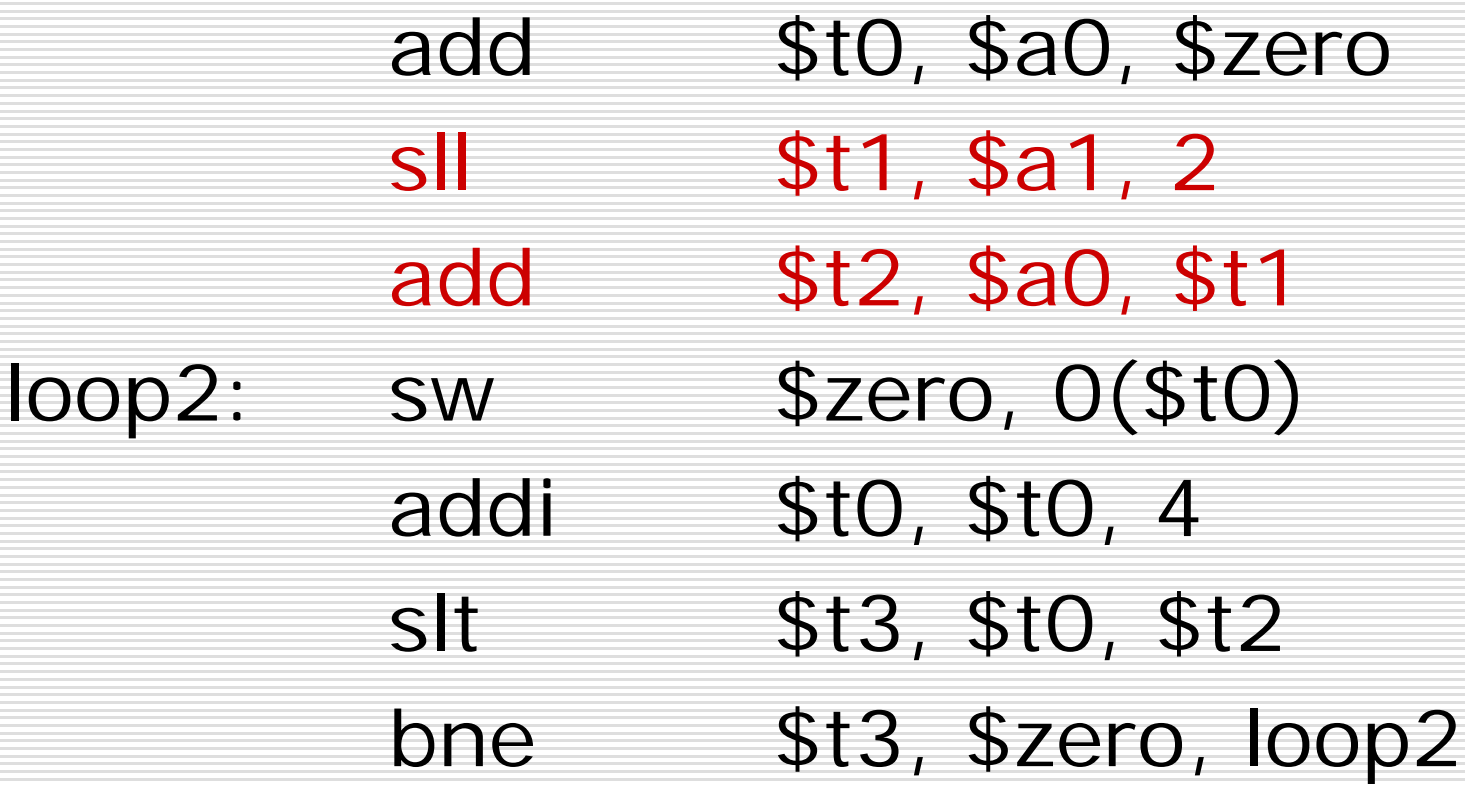

## Comparing the Two Versions

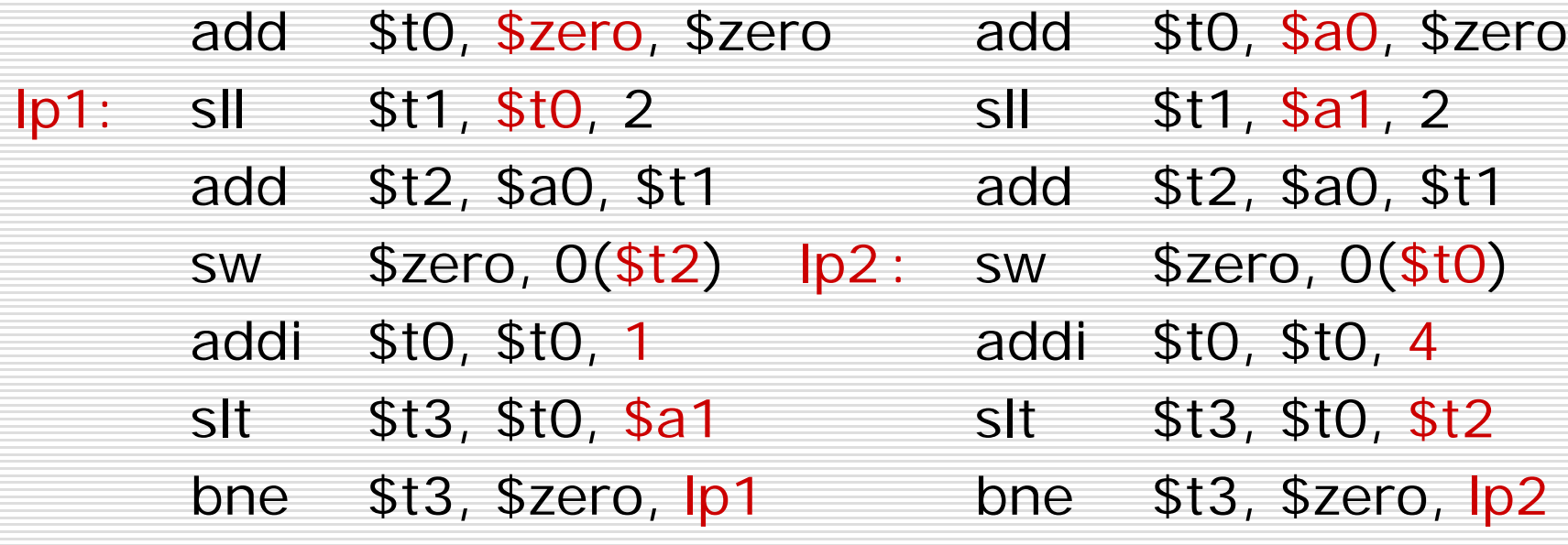

## Comparison of Array vs. Pointer

- Multiply "strength reduced" to shift
- □ Array version requires shift to be inside loop
	- **Part of index calculation for incremented i**
	- c.f. incrementing pointer
- $\Box$  Compiler can achieve same effect as manual use of pointers
	- Induction variable elimination
	- Better to make program clearer and safer

## Summary: MIPS Operands

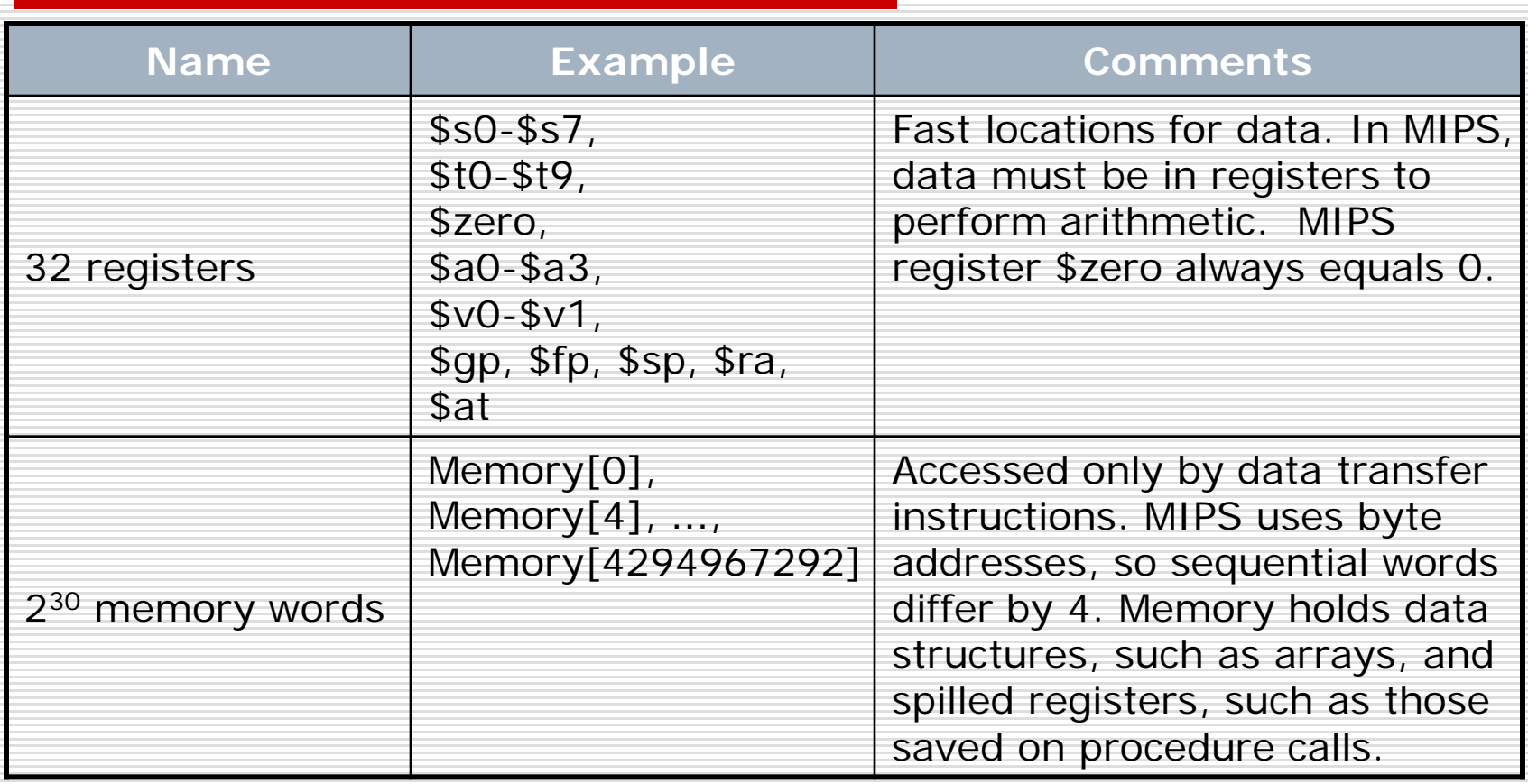

## Summary: MIPS Assembly Language

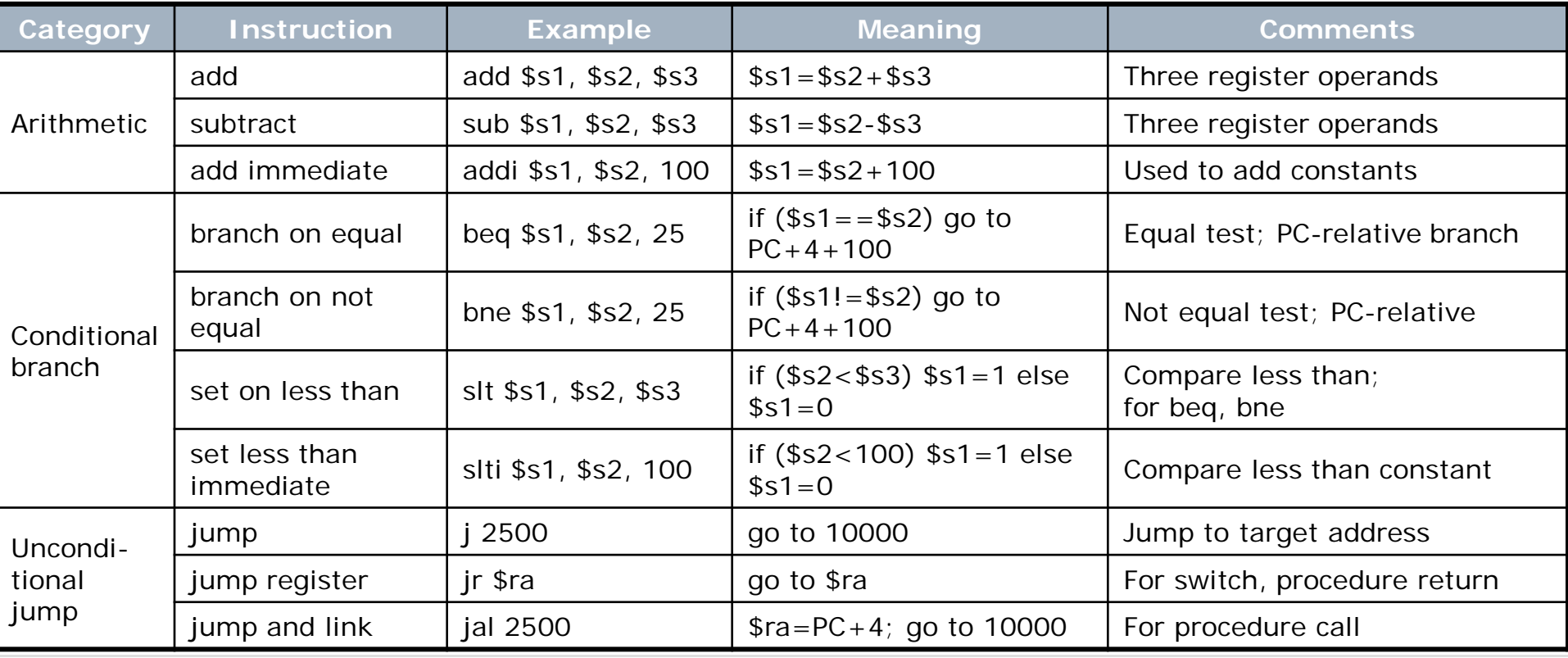

## Summary: MIPS Assembly Language

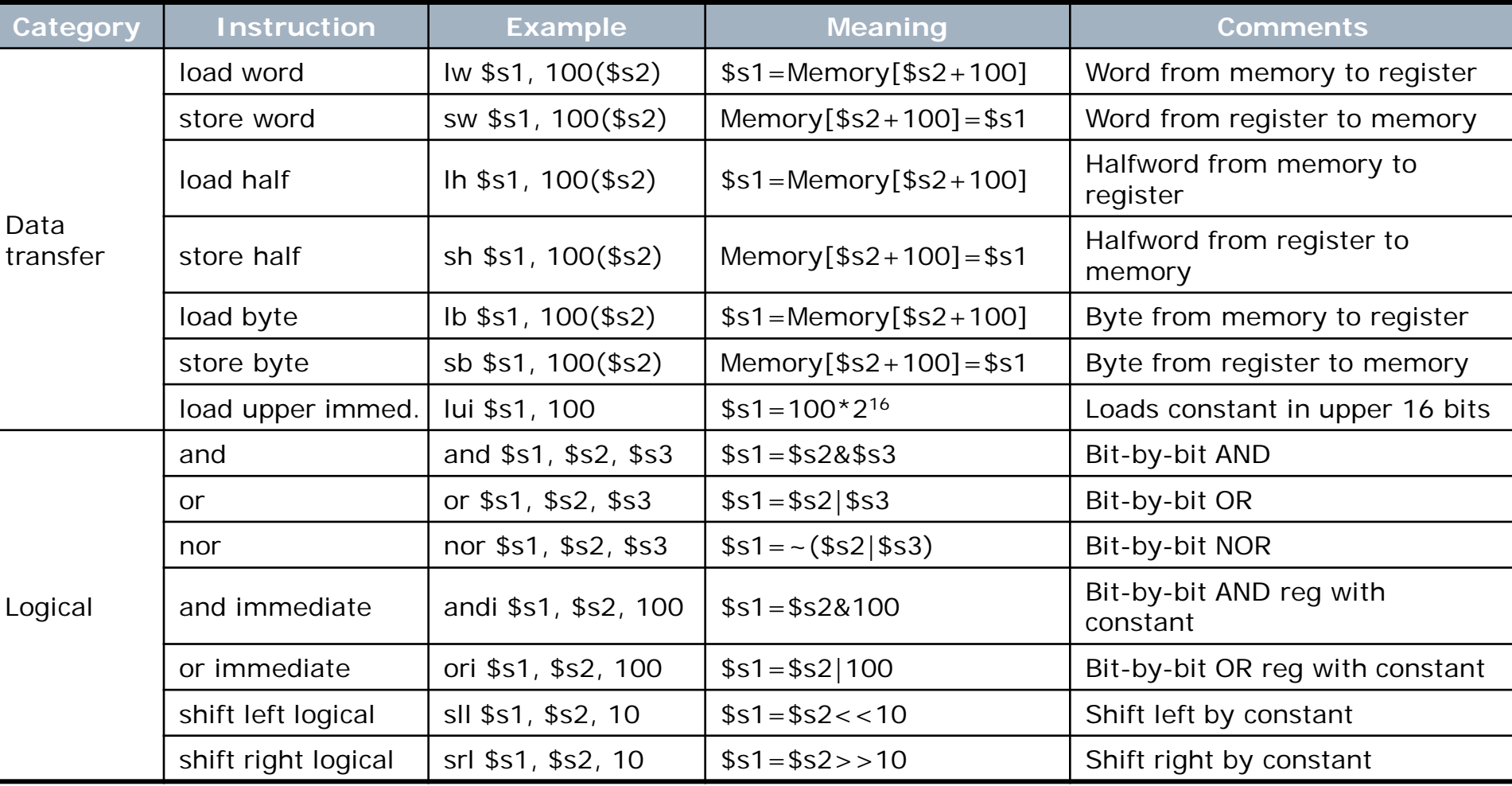